**О. В. Томилова, А. С. Артамонова В. Г. Журавский, Д. С. Трофимов**

# **ЦИФРОВЫЕ РЕСУРСЫ В НАУЧНЫХ ИССЛЕДОВАНИЯХ**

# **ВВЕДЕНИЕ В ИНФОРМАЦИОННО-КОММУНИКАЦИОННЫЕ ТЕХНОЛОГИИ**

**Учебное пособие**

**Санкт-Петербург 2024**

**Министерство науки и высшего образования Российской Федерации** ФЕДЕРАЛЬНОЕ ГОСУДАРСВЕННОЕ БЮДЖЕТНОЕ ОБРАЗОВАТЕЛЬНОЕ УЧРЕЖДЕНИЕ ВЫСШЕГО ОБРАЗОВАНИЯ **«Санкт-Петербургский государственный университет** 

**промышленных технологий и дизайна» Высшая школа технологии и энергетики**

**О. В. Томилова, А. С. Артамонова В. Г. Журавский, Д. С Трофимов**

# **ЦИФРОВЫЕ РЕСУРСЫ В НАУЧНЫХ ИССЛЕДОВАНИЯХ**

# **ВВЕДЕНИЕ В ИНФОРМАЦИОННО-КОММУНИКАЦИОННЫЕ ТЕХНОЛОГИИ**

# **Учебное пособие**

Утверждено Редакционно-издательским советом ВШТЭ СПбГУПТД

Санкт-Петербург 2024

*Рецензенты:* кандидат технических наук, доцент высшей школы дизайна и архитектуры Санкт-Петербургского политехнического университета Петра Великого *Т. В. Маркова;* кандидат технических наук, доцент кафедры тепловых установок и тепловых двигателей Высшей школы технологии и энергетики Санкт-Петербургского государственного университета технологий и дизайна *А. М. Хлыновский*

**Ц752** Цифровые ресурсы в научных исследованиях. Введение в информационно-коммуникационные технологии: учебное пособие / О. В. Томилова, А. С. Артамонова, В. Г. Журавский, Д. С Трофимов. — СПб.: ВШТЭ СПбГУПТД, 2024. — 55 с. ISBN 978-5-91646-371-2

Учебное пособие соответствует программам и учебным планам дисциплины «Цифровые ресурсы в научных исследованиях» для студентов, обучающихся по направлению подготовки 15.04.02 «Технологические машины и оборудование».

Пособие будет полезно для всех, кто занимается научными исследованиями или интересуется актуальными темами в современной науке и технологиях. Оно освещает различные аспекты использования цифровых ресурсов, начиная от поисковых систем, таких как Яндекс, Mail.ru, Google и Bing, электронными библиотеками и заканчивая профессиональными переводчиками и приемами работы с патентными базами.

> УДК 681.3(075) ББК 32.96я7

ISBN 978-5-91646-371-2

 © ВШТЭ СПбГУПТД, 2024 © Томилова О. В., Журавский В. Г., Артамонова А. С., Трофимов Д. С., 2024

# **ОГЛАВЛЕНИЕ**

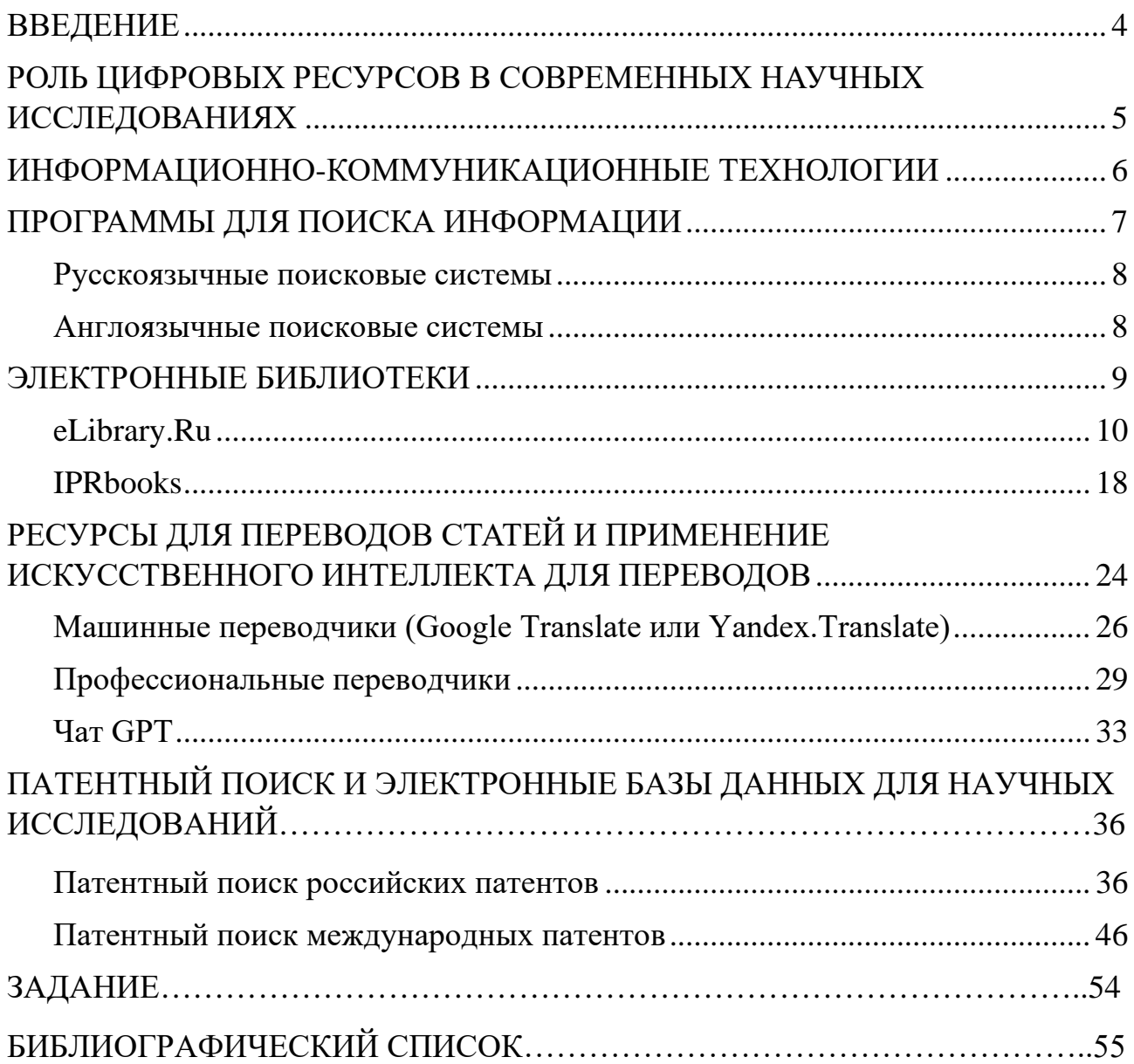

#### **ВВЕДЕНИЕ**

<span id="page-4-0"></span>Цифровые технологии стали неотъемлемой частью и для современного научного исследования, оказывая значительное влияние на парадигмы и методологии науки. Для полного понимания сферы научных исследований в бумажной промышленности важно владеть основными терминами и концепциями, связанными с цифровыми технологиями.

**Цифровые ресурсы** представляют собой электронные материалы, доступные для использования и распространения в цифровой форме. Сюда входят научные статьи, книги, изображения, аудио- и видеоматериалы, а также другие виды цифрового контента, собранные для облегчения исследовательского процесса.

**Электронные базы данных** представляют собой структурированные собрания цифровых данных, доступных для поиска и анализа. Они включают в себя информацию, охватывающую различные аспекты бумажной промышленности, – от технологических инноваций до истории развития отрасли.

**Онлайн-библиотеки** представляют собой цифровые хранилища научных ресурсов, где исследователи могут получить доступ к широкому спектру публикаций, включая научные статьи, монографии и отчеты. Они обеспечивают удобный и эффективный способ поиска и получения актуальной информации.

Освоение основных терминов в этом разделе позволит магистрантам в полной мере использовать потенциал цифровых технологий в своих научных исследованиях, обогащая процесс поиска, анализа и интерпретации данных.

<span id="page-4-1"></span>**Базы данных по патентам** – это инструменты для проведения патентного поиска. Они содержат сведения по заявкам и выданным патентам, позволяя узнать о разработках конкурентов и получить информацию о прототипах и аналогах.

# **РОЛЬ ЦИФРОВЫХ РЕСУРСОВ В СОВРЕМЕННЫХ НАУЧНЫХ ИССЛЕДОВАНИЯХ**

#### **Анализ влияния цифровых технологий на научные практики**

Современная эпоха характеризуется стремительным развитием цифровых технологий, и их воздействие на научные исследования становится все более заметным. Цифровые ресурсы внесли существенный вклад в преобразование научных практик, предоставляя исследователям новые возможности для сбора, анализа и распространения информации. Анализ этих технологий открывает перед нами широкий спектр преимуществ и вызовов, которые они вносят в научный процесс.

Цифровые технологии значительно улучшают доступность научной информации. Электронные библиотеки и базы данных обеспечивают исследователей возможность получения актуальных публикаций в реальном времени, минимизируя временные задержки и расширяя кругозор исследовательской деятельности.

Одним из ключевых аспектов влияния цифровых технологий является улучшение средств обмена знаний и совместной работы. Возможность удаленного доступа к данным, облачные хранилища и средства онлайнколлаборации способствуют более эффективному взаимодействию между исследователями, даже на глобальном уровне.

### **Обзор актуальных трендов в использовании цифровых ресурсов в бумажной промышленности**

В контексте бумажной промышленности цифровые ресурсы играют ключевую роль в повышении эффективности производства и оптимизации технологических процессов. Тренды в использовании цифровых технологий в этой области включают в себя:

**- Цифровизацию технологических процессов.** Внедрение цифровых систем управления и мониторинга для повышения автоматизации и контроля параметров производства.

**- Использование Big Data в аналитике.** Анализ больших данных для выявления тенденций, оптимизации производственных процессов и улучшения качества продукции.

**- Виртуализацию и моделирование.** Создание виртуальных моделей производственных процессов для тестирования новых идей и улучшения дизайна продукции.

#### *Вызовы и перспективы*

**- Кибербезопасность.** Защита цифровых систем от кибератак и обеспечение безопасности данных становятся ключевыми аспектами цифровизации.

**- Обучение персонала.** С увеличением автоматизации требуется обучение персонала новым навыкам и компетенциям.

**- Интеграция существующих систем.** Интеграция цифровых систем с уже существующим оборудованием и технологиями представляет вызов, который требует грамотного планирования.

## <span id="page-6-0"></span>**ИНФОРМАЦИОННО-КОММУНИКАЦИОННЫЕ ТЕХНОЛОГИИ**

**Информационно-коммуникационные технологии (ИКТ**) представляют собой обширный класс технологий, направленных на сбор, обработку, хранение, передачу и использование информации. Они охватывают широкий спектр средств, включая компьютеры, сети связи, программное обеспечение, электронные устройства и многое другое.

Началом возникновения ИКТ стало появление письменности, а затем и появление книгопечатания.

#### **А после информационно-коммуникационные технологии прошли еще 4 этапа становления, такие как:**

- Этап появления механических технологий: телефонов, радиоприемников, пишущих машинок и т. д. В конце XIX века;

- Первые изобретения, относящиеся к электронно-вычислительным машинам;

- Появление первого персонального компьютера;

- Определение информационных технологий впервые появилось в 1958 году. Развитие современных информационных и коммуникационных технологий продолжается и по сей день.

Современный этап, пронизывающий нашу жизнь, характеризуется сильным влиянием на все процессы общества. Наука, культура, политика, экономика и образование не стали исключением [1].

### **Характеристики информационно-коммуникативных технологий:**

- Внедрение во все сферы жизни человека;
- Изменения процессов приобретения информации;
- Оцифровка любого вида информации, такого как текст, аудио, видео;
- Легко изменяются при необходимости;

- Позволяют создавать новые типы коммуникаций.

## **Средства ИКТ**

Чтобы более точно понять суть темы, необходимо рассмотреть средства, которые обеспечивают доступ к информации:

- ЭВМ – электронно-вычислительные машины;

- Персональные компьютеры;

- Интернет сети;

- Различные носители информации;
- Локальные сети;
- Искусственный интеллект;
- Машинная графика;

- Различные средства связи.

## **Виды ИКТ, применяемые в сфере образования:**

- 1. Программные: офисные программы, которые помогают приготовить уроки, лекции и прочее.
- 2. Специальные, помогающие передать и найти информацию.
- 3. Телекоммуникационный, обеспечивающие процесс общения между участниками в сфере образования.

## **Задачи информационно-коммуникационных технологий в образовании**

В настоящее время происходит активное внедрение информационных технологий в образовательную сферу. Такая компьютеризация необходима в связи с изменениями в современном обществе для повышения качества образования.

## **Можно выделить следующие задачи, которые ставятся перед процессом внедрения ИКТ в образовательную деятельность:**

- Повышение качества учебного процесса с использованием ИКТ;

- ИКТ способствуют повышению интеллектуальной и творческой активности студентов;

- С помощью информационно-коммуникационных технологий можно совмещать различные виды образовательной деятельности;

- Осуществлять процесс адаптации ИКТ-образования в соответствии с потребностями и возможностями каждого обучающегося;

- Сделать процесс образования непрерывным и последовательным;

- Необходимо разработать и внедрить методы и средства дистанционного обучения на основе ИКТ;

- Сделать образовательный процесс более совершенным и соответствующим современным реалиям;

- Повысить уровень актуальности современного образования и соответствия требованиям общества и государства.

# **ПРОГРАММЫ ДЛЯ ПОИСКА ИНФОРМАЦИИ**

<span id="page-7-0"></span>Существует множество программ для поиска информации, предназначенных для эффективного извлечения данных из различных источников. Они включают в себя поисковые системы, которые разделяются на русскоязычные и англоязычные.

#### **Русскоязычные поисковые системы**

## <span id="page-8-0"></span>**Яндекс (yandex.ru):**

*Возможности:*

- Обширная база данных русскоязычного контента.

- Поиск по вебу, изображениям, видео, новостям и многому другому.

- Личные сервисы, такие как Яндекс.Диск, почта, карта и т. д.

*Достоинства:*

- Адаптирован к русскоязычному контенту.

- Разнообразные сервисы в одной системе.

*Недостатки:*

- Меньший международный охват.

# **Mail.ru (mail.ru):**

*Возможности:*

- Поиск по вебу, изображениям, видео, новостям.

- Интеграция с почтовым сервисом и другими услугами Mail.ru.

*Достоинства:*

- Интеграция с другими популярными сервисами.

<span id="page-8-1"></span>*Недостатки:*

- Ограниченный международный охват.

### **Англоязычные поисковые системы**

# **Google (google.com):**

*Возможности:*

- Мощный поиск веб-страниц, изображений, видео, новостей и многого другого.

- Широкий международный охват.

*Достоинства:*

- Высокая точность и релевантность результатов.

- Интеграция с другими сервисами (Google Drive, Gmail, Google Maps и т. д.).

*Недостатки:*

- Отсутствие приватности.

# **Bing (bing.com):**

*Возможности:*

- Поиск веб-страниц, изображений, видео.

- Интеграция с Microsoft.

#### *Достоинства:*

- Интересные дополнительные функции, такие как изображение дня. *Недостатки:*

- Меньший охват по сравнению с Google.

В настоящее время информация стала одним из самых ценных ресурсов. Библиотеки, как традиционные хранилища знаний, играют важную роль в обеспечении доступа к информации. Однако в современном мире, где технологии развиваются стремительными темпами, поиск нужной информации в библиотеках может быть вызовом. Именно поэтому программы для поиска информации стали неотъемлемой частью ИКТ. Они позволяют пользователям быстро и эффективно найти нужные материалы в огромном объеме информации, собранной в библиотечных ресурсах. Такие программы обеспечивают доступ к электронным каталогам, базам данных, журналам, книгам и другим источникам информации.

Программы для поиска информации в библиотечных ресурсах имеют ряд преимуществ. Во-первых, они позволяют сэкономить время и усилия при поиске нужных материалов. Вместо того, чтобы просматривать физические полки библиотеки или перелистывать страницы каталогов, пользователь может просто ввести ключевые слова или фразы в поисковую строку программы и получить результаты в считанные секунды. Во-вторых, программы для поиска информации обеспечивают более точные и релевантные результаты. Они используют различные алгоритмы и технологии для анализа и организации информации, что позволяет пользователю получить наиболее соответствующие его запросу материалы.

Таким образом, программы для поиска информации в библиотечных ресурсах являются важным инструментом в современном информационном обществе. Они значительно упрощают доступ к знаниям и помогают пользователям быстро находить нужную информацию. В данном пособии рассматриваются различные аспекты этих программ и их влияние на обеспечение информационных потребностей современного общества.

### **ЭЛЕКТРОННЫЕ БИБЛИОТЕКИ**

<span id="page-9-0"></span>Чтобы точно определить специфические особенности электронных библиотек, как особой системы информационного обслуживания, необходимо выделить общие черты, позволяющие назвать информационную систему «библиотекой»:

*Набор объектов.* Любая библиотека создает набор данных, часто называемых фондами, экземплярами, ресурсами или просто материалом. Таковыми могут быть книги, журналы, документы (как печатные, так и электронные); мультимедийные объекты (картины, изображения, магнитные ленты, видеофильмы и т. п.). Объекты должны быть доступны либо непосредственно в библиотеке, либо через какую-то сеть.

*Набор метаданных.* В библиотеке обычно имеются метаданные: каталоги, руководства, словари, тезаурусы, указатели, рефераты, обзоры, подборки и т. п.

*Набор служб.* В их числе различные средства доступа (поиск, просмотр и т. п.) с учетом категорий и интересов читателей, системы дифференцированного распространения информации, менеджмент библиотеки, статистика, оценка эффективности и т. д.

*Область интересов.* Каждой библиотеке свойственна определенная область интересов, в соответствии с которой и формируются фонды. Например, искусство, наука, литература. Обычно библиотеки создаются для определенной категории пользователей: академические, публичные, специальные, школьные, национальные или государственные.

*Контроль качества.* В данном случае имеется в виду тщательная проверка фондов на соответствие профилю библиотеки. Поступающий материал фильтруется перед включением в фонды. Постоянно пополняются библиографические ресурсы путем создания библиографических записей, указателей, рефератов и т. п.

*Сохранность.* Библиотеки и архивы являются центрами сохранности – это одна из ключевых функций. Цель процедур сохранности – обеспечить защиту информации и доступ к ней будущих поколений; подразумевается регулярная инспекция материалов для выявления ухудшения состояния; профилактика, а в случае необходимости – восстановительные процедуры.

<span id="page-10-0"></span>Таким образом, мы выделили базовые характеристики, необходимые требования библиотеки. Отталкиваясь от них, мы сможем оценить плюсы и минусы электронных библиотек [2].

#### **eLibrary.Ru**

eLibrary.Ru – российская научная электронная библиотека, интегрированная с Российским индексом научного цитирования (РИНЦ).

По состоянию на конец 2023 года в базе данных eLibrary.Ru насчитывается более 34 миллионов статей. eLibrary.Ru и РИНЦ разрабатываются и поддерживаются компанией «Научная электронная библиотека».

Помимо платного доступа к индексированию публикаций для организаций, портал предлагает статьи из более чем 3000 журналов открытого доступа.

#### **Начальная страница сайта, знакомство с разделами библиотеки**

Главная страница находится на странице http://elibrary.ru/ (рис. 1), на которой представлена информация об основных разделах сайтах.

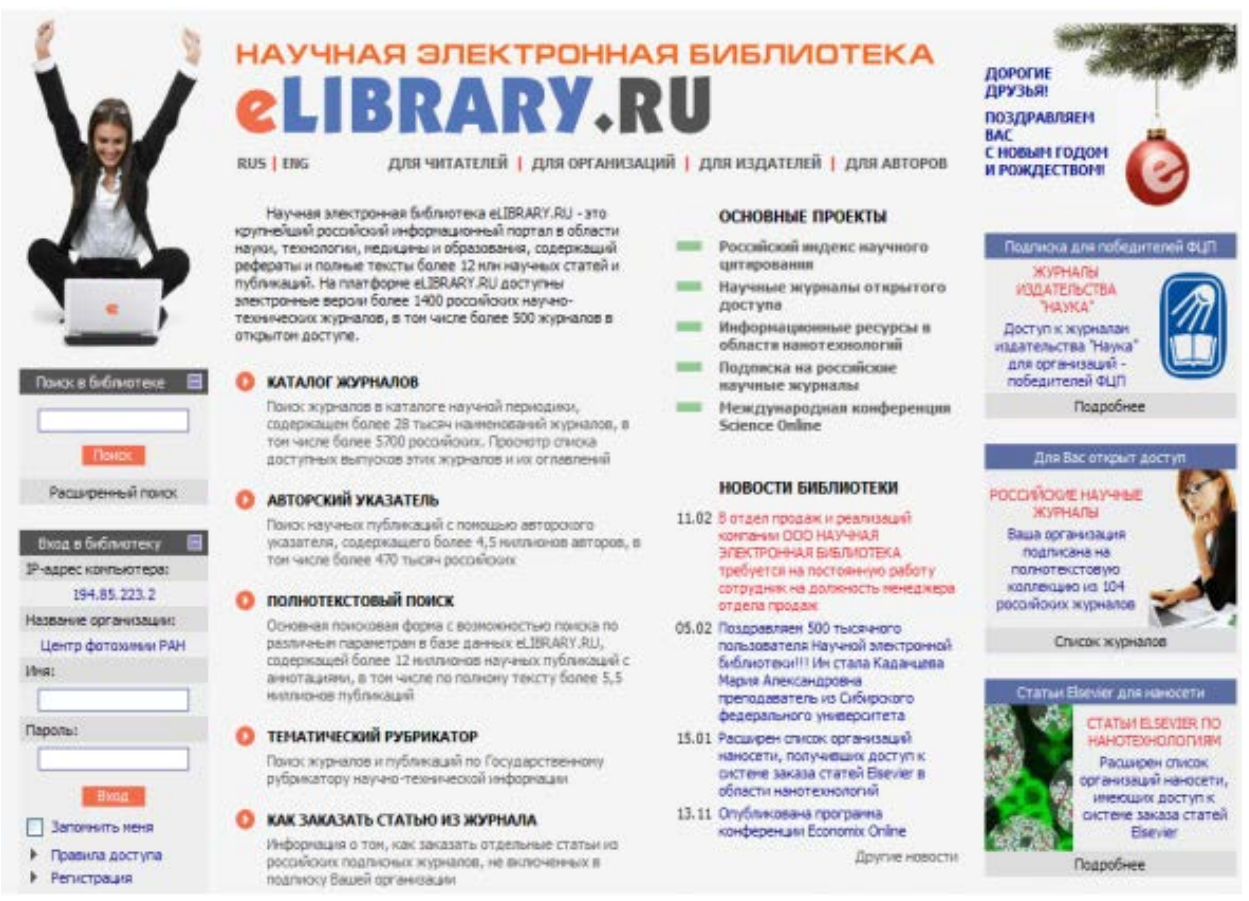

Рисунок 1 – Начальная страница сайта eLibrary.Ru

В центральной части страницы размещены ссылки на основные разделы библиотеки. Доступ к каждому разделу осуществляется нажатием на его название (например, «Каталог журналов») или на белую стрелку в оранжевом кружке рядом с названием каждого раздела. В зависимости от принадлежности пользователя к одной из четырех групп пользователей формируются разделы, которые можно выбрать вверху страницы, нажав на названия соответствующих групп: «Для читателей», «Для организаций», «Для издателей», «Для авторов».

Перечень разделов для группы пользователей «Читатели» включает в себя:

*«Каталог журналов»* – главный раздел для просмотра списка журналов, представленных в Научной электронной библиотеке, а также проведения поиска по названию журнала и другим параметрам.

*«Авторский указатель»* – позволяет проводить поиск публикаций по фамилии автора и другим параметрам, содержит более 4,5 млн авторов, среди которых более 470 тыс. российские.

*«Полнотекстовый поиск»* – основной раздел для проведения многоаспектного поиска по 12 млн научных публикаций, включая поиск по полному тексту 5,5 млн статей.

*«Тематический рубрикатор»* – позволяет проводить поиск названий журналов и отдельных статей по Государственному рубрикатору научнотехнической информации (разбивка по основным отраслям науки).

*«Как заказать статью из журнала»* – дает информацию о возможности заказа отдельных статей из журналов, не входящих в подписку вашей организации.

*«Предметный указатель»* – позволяет проводить поиск статей, по ключевым словам, содержит 3,9 млн ключевых слов и фраз.

*«Научные издательства»* – предоставляет возможность поиска издательств (более 8 тыс.) по различным параметрам.

*«Новые поступления»* – возможность просмотра выпусков журналов, появившихся на сайте в ближайшее время.

*«Новые журналы»* – список журналов, появившихся на сайте в ближайшее время.

*«Правила пользования»* – описывает условия доступа и правила пользования ресурсом.

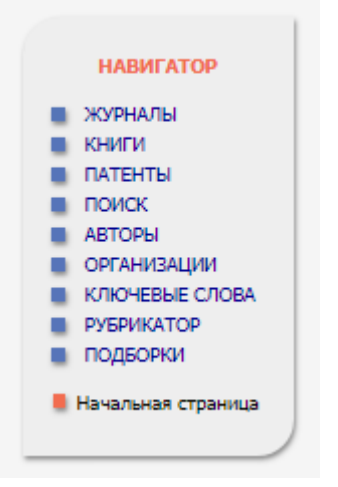

Рисунок 2 – Навигация по сайту

#### **Пользовательская регистрация на сайте библиотеки**

На сайте научной электронной библиотеки eLIBRARY.RU предусмотрено два режима работы с электронными ресурсами.

1. Неавторизованный.

Чтобы ознакомиться с сайтом библиотеки, вам не нужно регистрироваться как пользователь. В неавторизованном режиме доступ к лицензированным библиотечным материалам возможен на уровне библиографической записи и аннотации.

Если вы работаете в неавторизованном режиме, для доступа к библиотеке вам необходимо на любой странице сайта развернуть меню «Вход в библиотеку».

2. Авторизованный.

Данный режим дает доступ к просмотру полнотекстовой информации о материалах, лицензированных библиотекой. Чтобы прочитать полные тексты, вам необходимо заполнить регистрационную форму только один раз. Там вам нужно будет указать, в частности, логин и пароль, которые вы будете использовать для доступа к библиотеке. В дальнейшем вы сможете получить доступ к библиотеке с любого компьютера, подключенного к Интернету, используя указанное имя пользователя и пароль. В этом случае все ваши настройки (личные коллекции журналов, статей, сохраненные поисковые запросы, персональные настройки браузера, личная статистика и т. д.) будут сохранены.

#### Поиск публикаций на сайте библиотеки

#### Простой поиск

Самый быстрый способ - ввести ключевое слово в «простое» поле поиска «Поиск в библиотеке», расположенном в левой части каждой страницы библиотеки. Ниже приведен пример такого поиска (рис. 3), выполняемого по ключевому слову «нано\*» (помните, что знак \* означает, что мы хотим найти публикации, содержащие слова, начинающиеся с этих четырех букв, и этот поиск позволит нам найти статьи, содержащие «nano\*» в заголовке, ключевых словах, аннотациях и полных текстах).

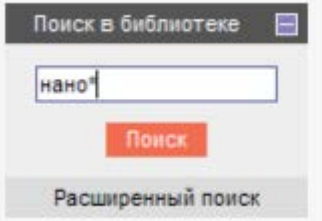

Рисунок 3 – Простой поиск

Однако «простой» или, как его иногда называют, «быстрый» поиск зачастую дает очень большее количество результатов (рис. 4.) и может служить основой только для первоначального выбора.

Для воспользоваться уточнения поиска рекомендуется ссылкой «Продолжить поиск среди найденных результатов», расположенной справа страницы, или воспользоваться ссылкой «Расширенный поиск».

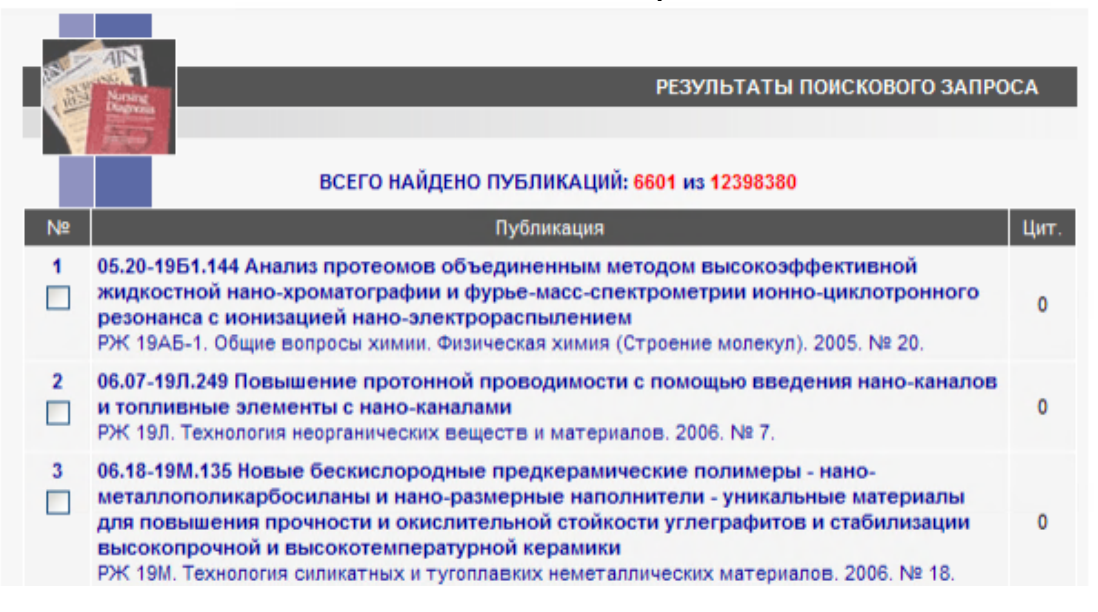

Рисунок 4 – Результат простого поиска по ключевому слову «нано\*»

#### **Расширенный поиск**

Можно перейти на страницу «Расширенный поиск», нажав на ссылку ниже заголовка, представленного в поле «простой поиск» в левой части каждой страницы. На странице или по ссылке «Полнотекстовый поиск» – посередине исходного текста страницы в разделе «Для читателей», а также ссылку «Поисковые запросы» в панели браузер, расположенной в левой части каждой страницы сайта. Во всех вышеуказанных случаях вы будете перенаправлены на страницу «Форма поиска» – главную форму, позволяющую осуществлять поиск по данному порталу (рис. 5). Давайте проанализируем это более подробно.

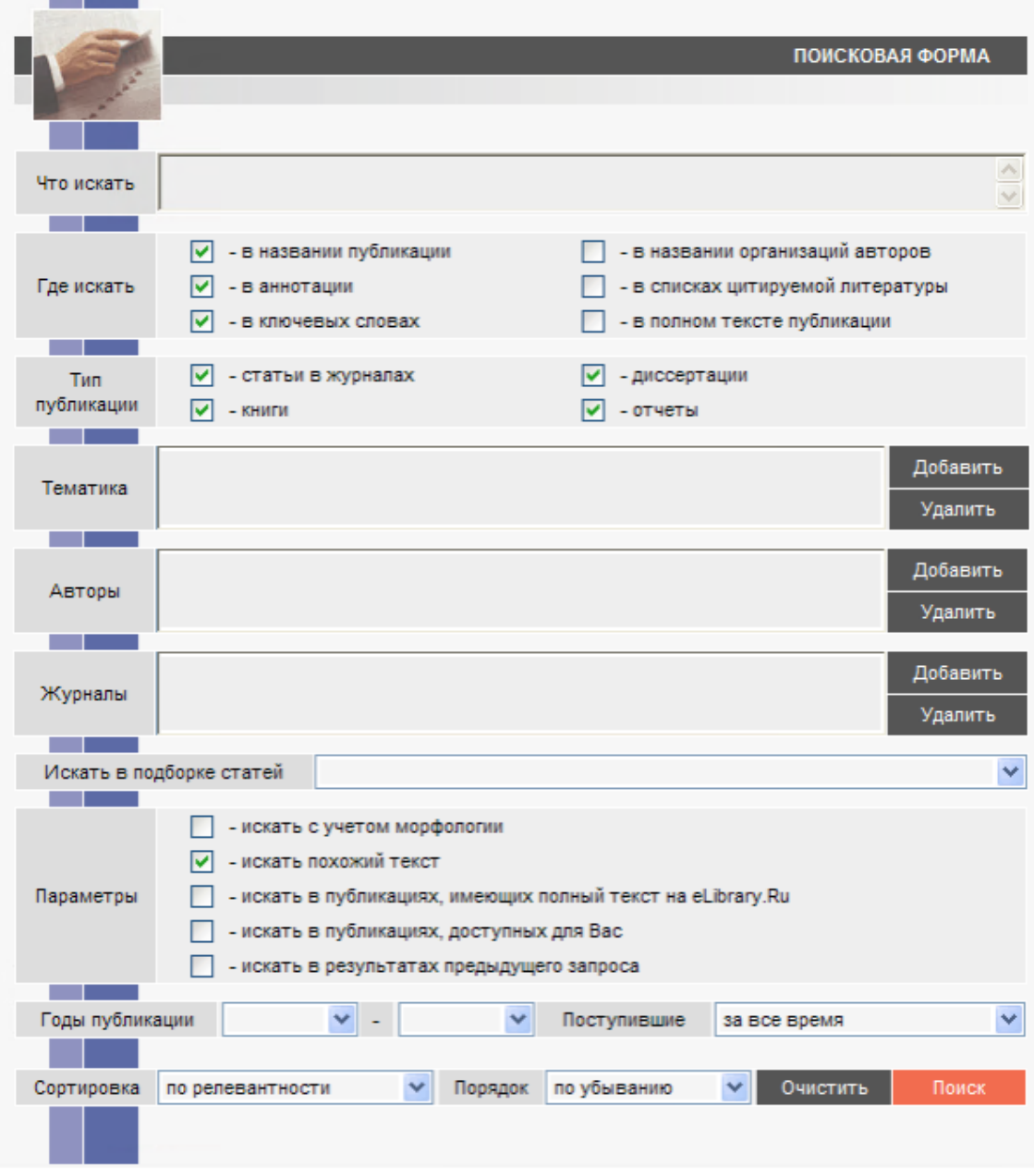

Рисунок 5 – Поисковая форма

В окне «Что искать» вы можете ввести одно или несколько ключевых слов, объединив их с операторами булевой алгебры (И, ИЛИ, И НЕ, NEAR). В помощь при составлении поискового запроса вам будет предоставлена ссылка

«Правила проектирования и примеры оформления поисковых запросов», расположенная в правой части страницы в возможном меню действия (рис. 6.).

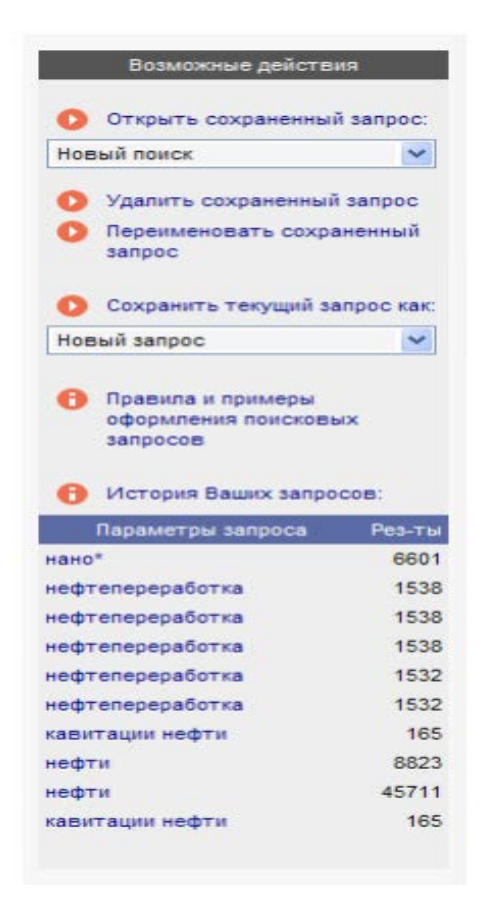

Рисунок 6 – Меню возможных действий раздела «Поисковая форма»

В разделе «Где искать» вы можете указать, в каком конкретном месте (в заголовке, полном тексте, названии организации и т. д.) вы ищете это ключевое  $CIOBO.$ 

Можно ограничить поиск по типу публикации или теме, выбрав один или разные разделы тематических рубрик, сначала нажав кнопку «Добавить», а затем дважды щелкнув нужную категорию.

Можно выполнить более детальный поиск, ограничив поиск фамилией автора (или авторов), опубликовавших статьи на интересующую вас тему, а также журнал (или список журналов), в которых они были опубликованы. Кроме названия журнала, можно выбрать алфавитный каталог, разделы предметной области и среди созданных вами публикаций, если они имеются.

Дополнительные настройки помогут добиться более конкретных результатов, например, найдите статьи по теме вашего исследования, представленные на сайте Научной электронной библиотеки, и полные тексты, доступные вам в рамках вашей подписки организации (нельзя забывать, что для этого вам необходимо работать с сайтом с компьютеров, расположенных в вашей организации).

Также возможно ограничить поиск по году (выбрав хронологический период) или выбрав излания, опубликованные на сайте библиотеки за последний месяц, в прошлом году и т. д. Вы можете заранее определить

сортировку результатов, которые вы получите, выбрав из выпадающего меню тот, который вам подходит, а также порядок его расположения.

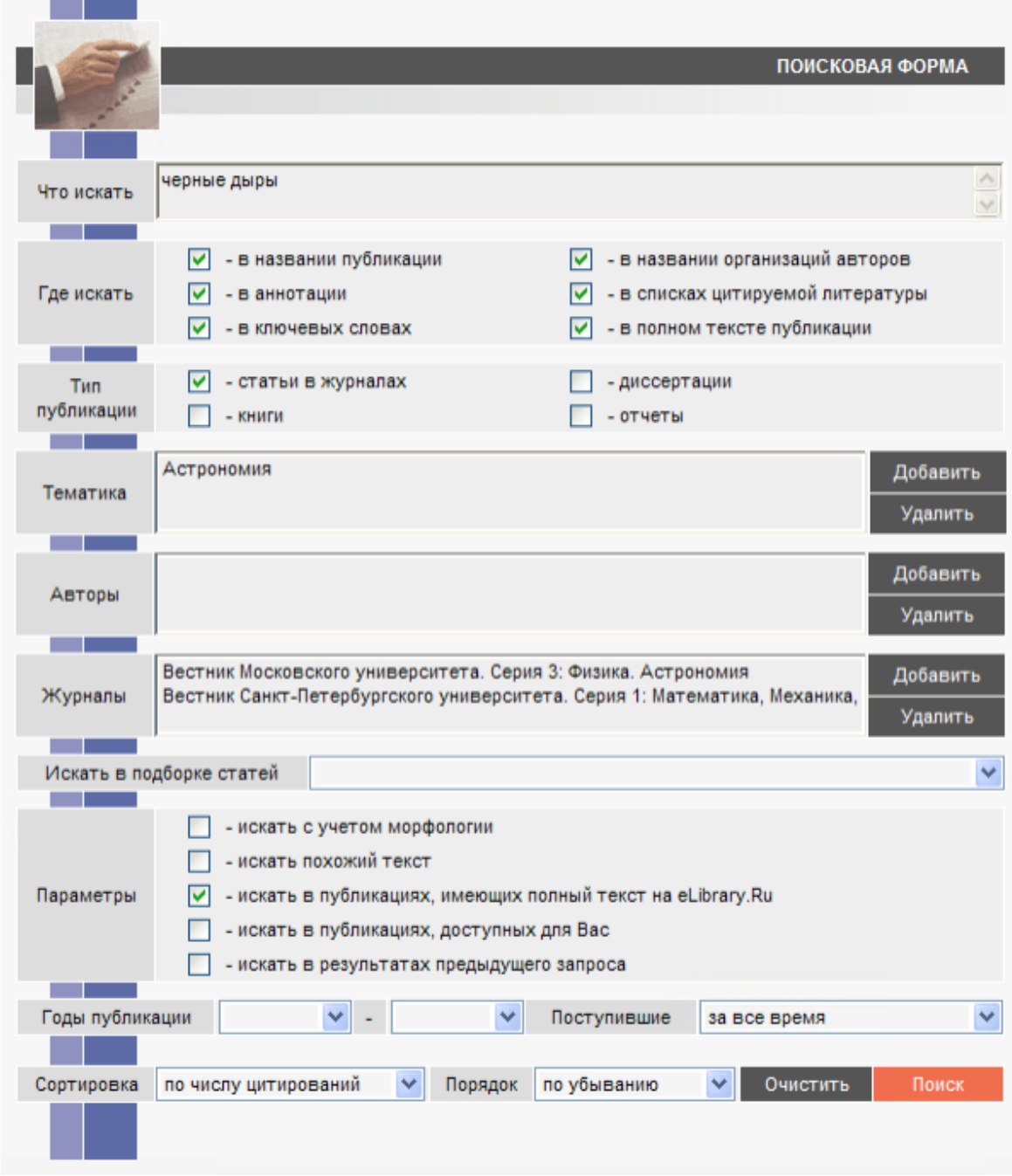

Рисунок 7 – Пример поискового запроса по словосочетанию «Черные дыры»

На рисунке 7 показан пример поискового запроса публикаций по фразе «черные дыры» (ищем эту фразу в названии журнальных статей, а также в их полных текстах), поиск осуществляется по журналам, относится к разделу Тематического рубрикатора «Астрономия» и ограничен двумя названиями журналов. Поиск осуществляется только по публикациям, имеющим полный текст. На сайте Научной электронной библиотеки нас интересуют статьи, опубликованные с 2000 по 2023 год. Список полученных результатов будет отсортирован по порядку, в порядке убывания цитирований этих статей.

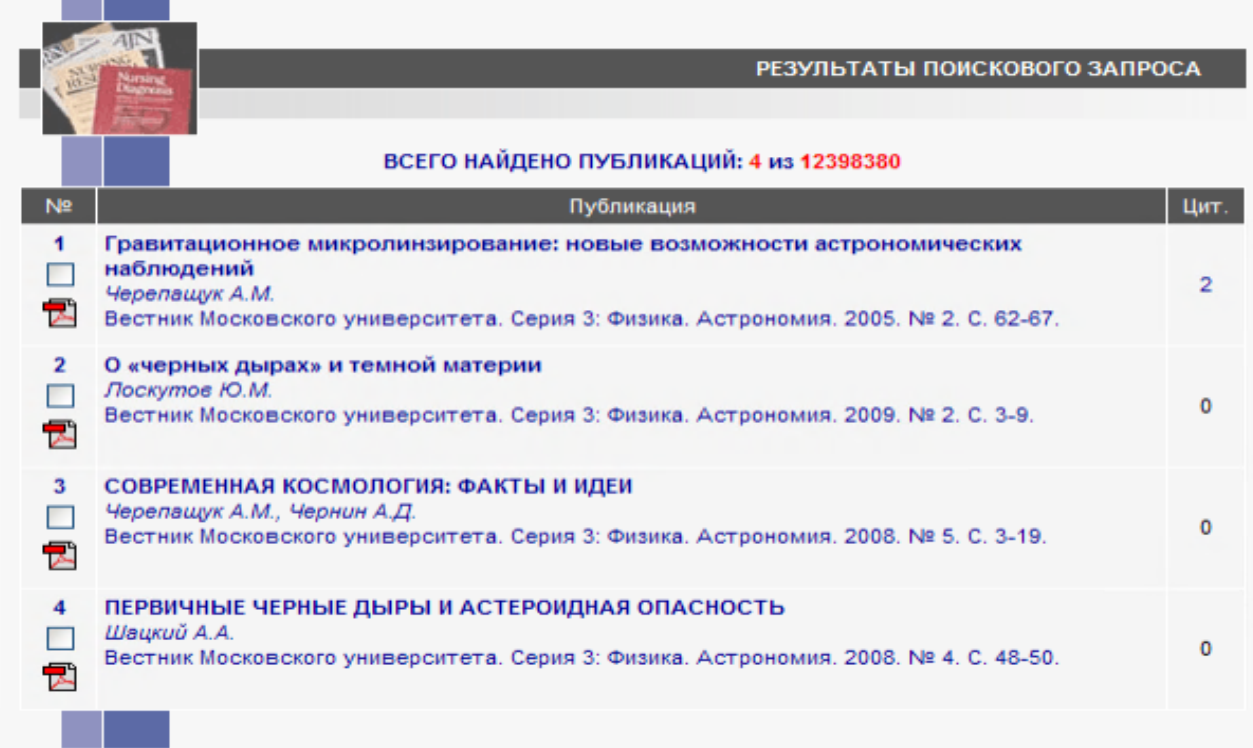

Рисунок 8 – Результаты запроса

В появившемся списке результатов (рис. 8) можно выбрать статьи, которые вас интересуют, и сохранить их в коллекцию (данная функция будет доступна только после ввода имени и пароля), вернуться к форме поиска и изменить условия запроса, продолжить поиск в найденных результатах или создать новый поиск запроса. Все возможные действия описаны в правой части страницы.

Ваши поисковые запросы сохраняются в вашей истории на странице «Поисковые запросы». Если вы часто просматриваете новинки в электронной библиотеке по конкретному запросу, то история поисков вам просто необходима, потому что вам не нужно каждый раз делать один и тот же запрос (рис. 9)

| История Ваших запросов:<br>H      |        |  |  |  |  |  |
|-----------------------------------|--------|--|--|--|--|--|
| Параметры запроса                 | Рез-ты |  |  |  |  |  |
| твердотельный лазер<br>разработка | o      |  |  |  |  |  |
| твердотельный лазер<br>разработка | 1      |  |  |  |  |  |
| Евсеев И В                        | 9      |  |  |  |  |  |
| твердотельный пазер<br>разработка | ٥      |  |  |  |  |  |
| Экспрессия рецепторов             | 16     |  |  |  |  |  |
| биодизель                         | 0      |  |  |  |  |  |
| биодизель                         | 14     |  |  |  |  |  |
| hfhf                              | o      |  |  |  |  |  |
| морфологические адаптации         | 11723  |  |  |  |  |  |
| точность движении                 | 2      |  |  |  |  |  |

Рисунок <sup>9</sup> – История запросов

eLibrary.Ru имеет преимущество благодаря своей обширной коллекции, которая включает более 20 миллионов научных публикаций. Это делает ее привлекательной для исследователей, студентов и профессионалов, которым требуется доступ к большому объему актуальной информации.

Платформа также предоставляет множество функциональных возможностей, таких как поиск по различным параметрам, анализ цитируемости статей и другие инструменты, которые помогают пользователям в их исследовательской работе.

Однако, стоит отметить, что для полного доступа к материалам eLibrary.Ru требуется платная подписка или покупка отдельных публикаций. Это может ограничить доступность для некоторых пользователей, особенно для тех, кто предпочитает более гибкие модели доступа, такие как аренда или подписка.

В целом, eLibrary.Ru является мощной электронной библиотечной системой с обширной коллекцией материалов и функциональными возможностями. Однако при выборе электронной библиотечной системы необходимо учитывать свои конкретные потребности и предпочтения в отношении доступа к контенту и моделей оплаты.

#### **IPRbooks**

<span id="page-18-0"></span>IPRbooks – сертифицированная электронная библиотека по всем отраслям знаний, обеспечивающая широкие возможности для разных групп пользователей.

#### **Описание**

Фонды ЭБС IPRbooks включают более 108 000 публикаций. Это учебная и научная литература, журналы по различным направлениям профильной подготовки, художественная литература, аудиоиздания, коллекции редких книг, входящие в библиотеки-партнеры.

Основная коллекция электронной библиотеки насчитывает более 43 000 учебных и научных лицензионных изданий и более 620 журнальных наименований с архивами по годам. Это литература, представленная 700 федеральными, государственными и вузовскими издательствами, научноисследовательскими институтами и ведущими авторскими группами. Значительная часть средств ЭБС IPRbooks представлена эксклюзивно.

#### **Основные преимущества ЭБС:**

- Мобильность – обеспечивается возможностью работать из любого места, где есть доступ в Интернет.

- Возможность использовать различные устройства для чтения публикаций ЭБС (планшеты, мобильные телефоны и т. д.).

- Ежедневные обновления.

- Использование пользователями различных категорий профессиональных сервисов.

Сайт предлагает удобную поисковую систему, созданную с использованием новейших технологий, позволяющую пользователю найти нужную публикацию за несколько секунд. Система фильтрации позволит вам быстро и точно получить списки нужных вам книг или журналов.

Для читателей ЭБС предусмотрены: личная регистрация, личный кабинет (включая его функционал: история работы, избранные публикации, новые поступления, история запросов, закладки, конспекты) [2].

#### **Авторизация**

На сайте ЭБС IPRbooks www.iprbookshop.ru в левом верхнем углу есть блок авторизации. Для входа в систему необходимо ввести логин и пароль, полученные в библиотеке (или персональные идентификаторы, если вы уже зарегистрированы в системе). Если организация подключена по IP-адресу, вы автоматически авторизуетесь и сможете как полноценно работать в системе, так и зарегистрироваться лично.

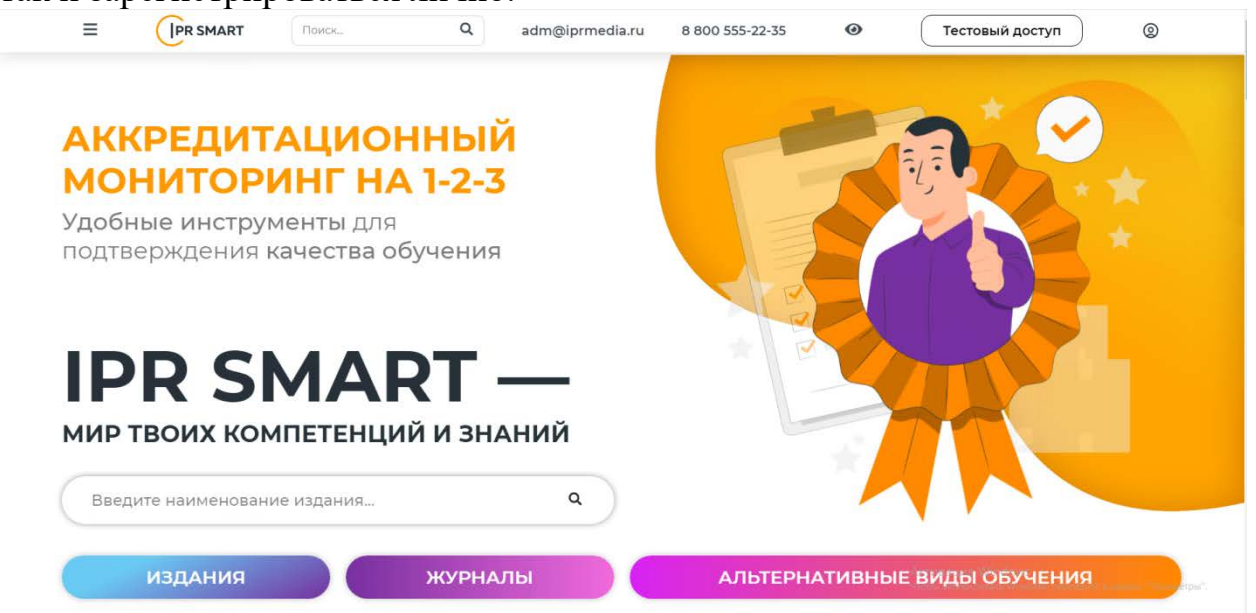

Рисунок 10 – Начальная страница сайта IPRbooks

#### **Регистрация и срок доступа в ЭБС**

После входа с учетными данными, полученными в библиотеке, система направит вас на страницу личной регистрации. Выберите тип участия в системе (студент, аспирант, преподаватель) и заполните необходимые поля. После этого на экране откроется окно, в котором будут отображаться ваши логин и пароль (они также будут отправлены на указанный вами адрес электронной почты), с этими данными вы сможете работать в ЭБС в течение всего периода действия подписки вашей организации. После авторизации в правом верхнем углу вы увидите его имя и срок подписки на ЭБС. Вы сможете использовать систему бесплатно и без ограничений в рамках подписки.

*Важно!* Для продления доступа и расширения подписки (в случае отсутствия некоторых изданий и сборников) преподавателям необходимо

заранее подготовить заявки по форме, подготовленной организацией, и подать их руководству библиотеки или вуза. Это позволит учесть ваши пожелания и потребности в литературе. Активное включение публикаций в учебные программы будет стимулировать работу студентов в ЭБС [2].

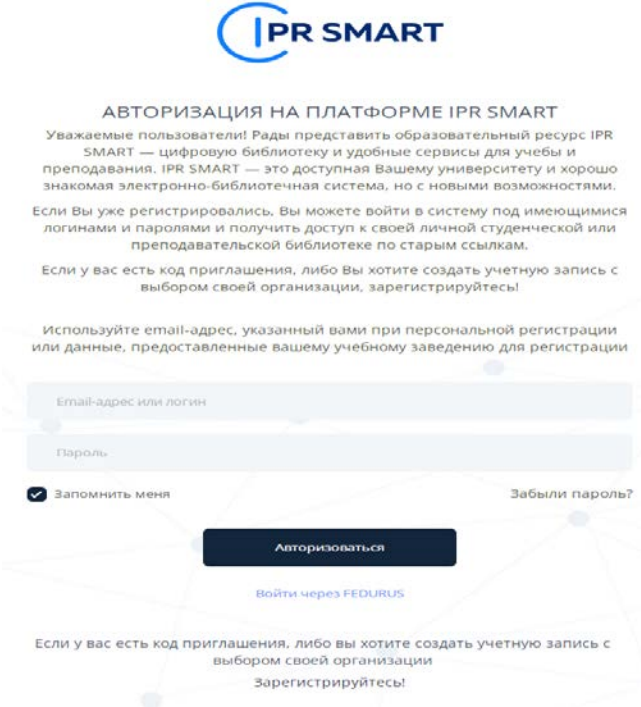

### Рисунок 11 – Страница авторизации на платформе

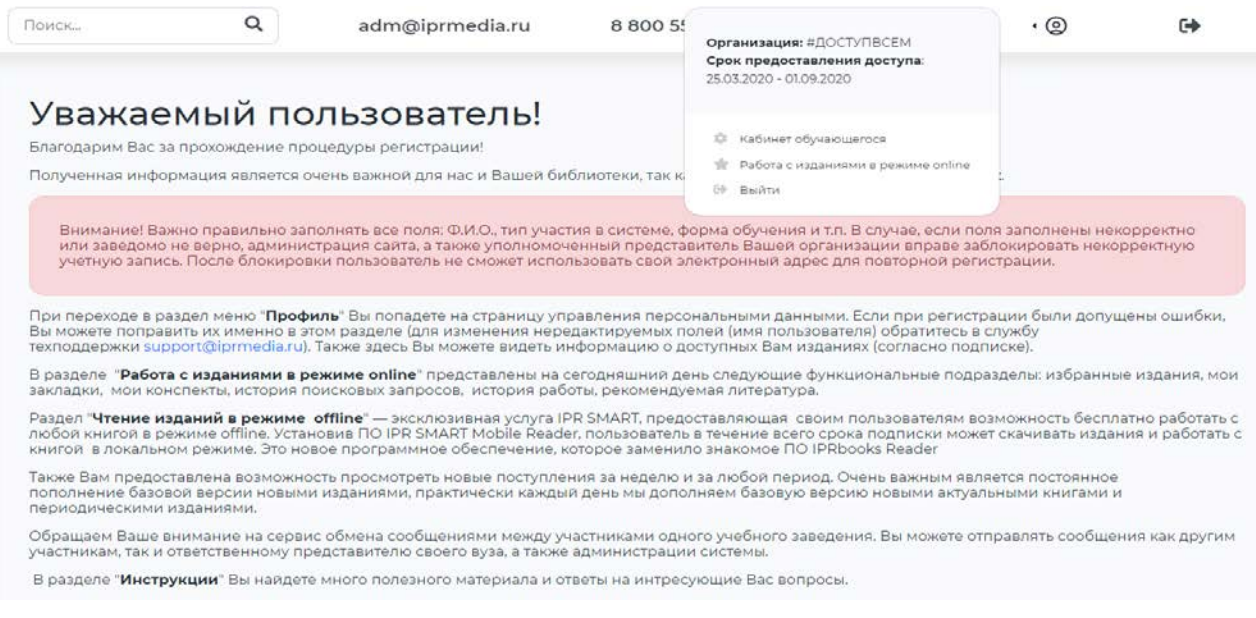

### Рисунок 12 – Информация об организации и сроке доступа

#### **Работа в личном кабинете**

Личный кабинет пользователя (далее ЛК) представляет собой персональный раздел с набором сервисов и инструментов для работы в ЭБС. Слева в ЛК расположено основное меню с доступными вам разделами: профиль (редактирование информации и доступные издания), чтение в режимах online и offline, дополнительные сервисы, новые поступления, сообщения и инструкции. В разделе «*Работа с изданиями в режиме online*» представлены следующие функциональные подразделы: избранные издания, мои закладки, мои конспекты, история работы с изданиями, рекомендуемая преподавателями или сотрудниками библиотеки вашей организации литература.

Практически каждый день мы пополняем контент новыми актуальными изданиями, следите за обновлениями в разделе «*Новые поступления*». Здесь вы можете посмотреть, какие книги и журналы добавлены в систему за неделю (по умолчанию) или задать любой другой период.

В разделе «*Мобильные приложения*» вы можете скачать приложение «IPRbooks Mobile Reader» для Android. Приложение доступно для персонально зарегистрированных пользователей и предназначено для работы с доступными изданиями как в online, так и в offline-режимах. Загрузка изданий ЭБС IPRbooks доступна непосредственно из экрана описания издания. Работа с каталогами книг и периодических изданий, а также загрузка изданий на устройство требуют наличия Интернет-соединения. После загрузки издания на устройство работа с изданием будет доступна в offline-режиме на весь срок подписки вашей организации.

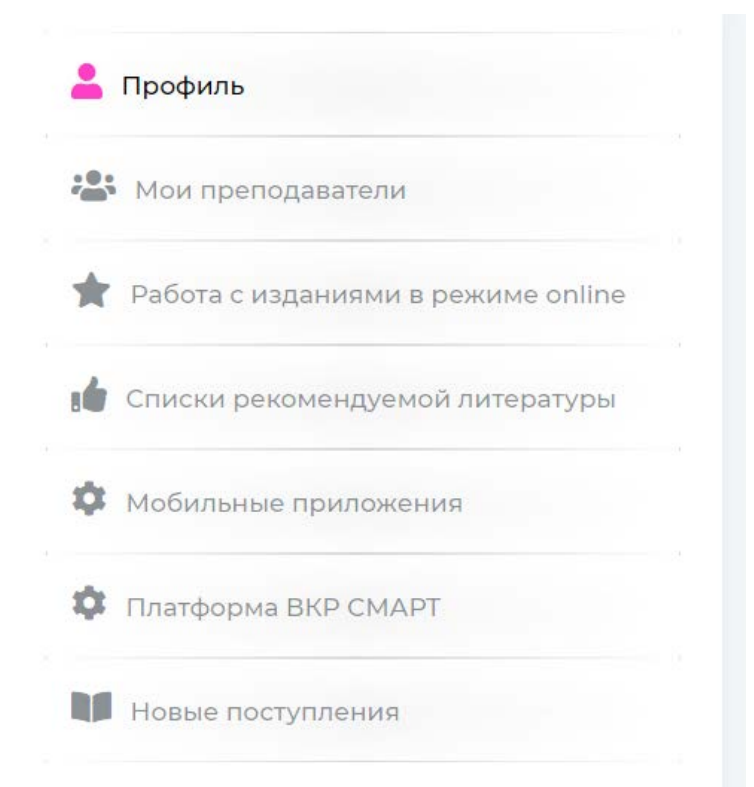

Рисунок <sup>13</sup> – Разделы личного кабинета библиотеки IPRbooks

#### **Пример поиска публикаций в электронной библиотеке**

Как найти публикацию на сайте электронной библиотеки:

На главной странице сайта есть поисковая строка или раздел «Поиск». Нажмите на него. В поисковой строке введите ключевые слова или фразу, связанную с публикацией, которую вы ищете (рис. 14.). Например, название книги, автор, тема и т. д. Нажмите кнопку «Поиск» или нажмите клавишу Enter. Система поиска на сайте электронной библиотеки обработает ваш запрос и выдаст результаты. Обычно результаты поиска представлены списком публикаций, которые соответствуют вашему запросу.

Пролистайте результаты поиска и найдите публикацию, которую вы ищете. Обратите внимание на название, автора, описание и другую информацию о публикации.

Если вы нашли нужную публикацию, нажмите на нее для получения дополнительной информации (рис. 15.). Обычно на странице публикации вы найдете аннотацию, ключевые слова, информацию о доступности и форматах файлов.

Если публикация доступна для скачивания или чтения онлайн, следуйте инструкциям на сайте электронной библиотеки для получения доступа к ней.

После получения доступа к публикации вы можете скачать ее на свое устройство или прочитать онлайн, в зависимости от формата файла.

Если у вас возникнут сложности или вопросы, обратитесь к справочной информации на сайте или обратитесь за помощью к сотрудникам библиотеки.

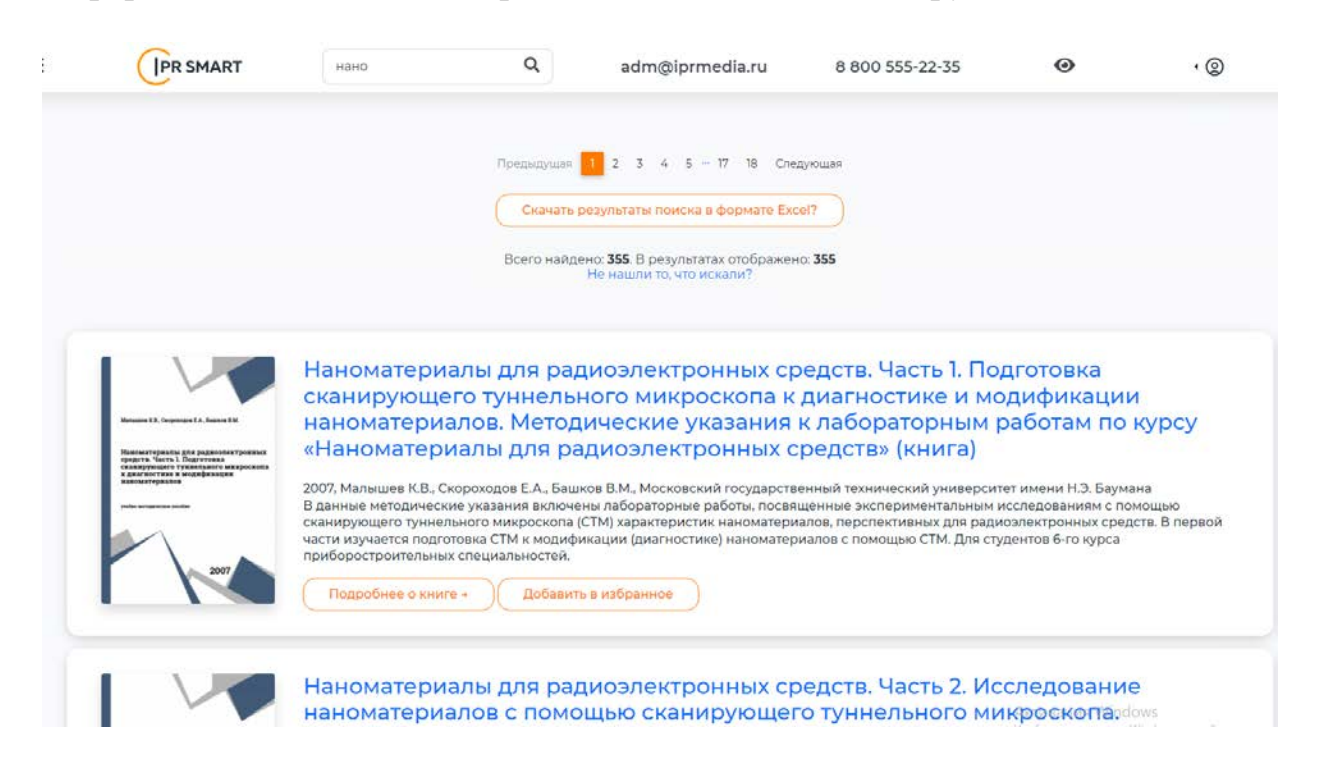

Рисунок 14 – Пример поиска по слову «нано»

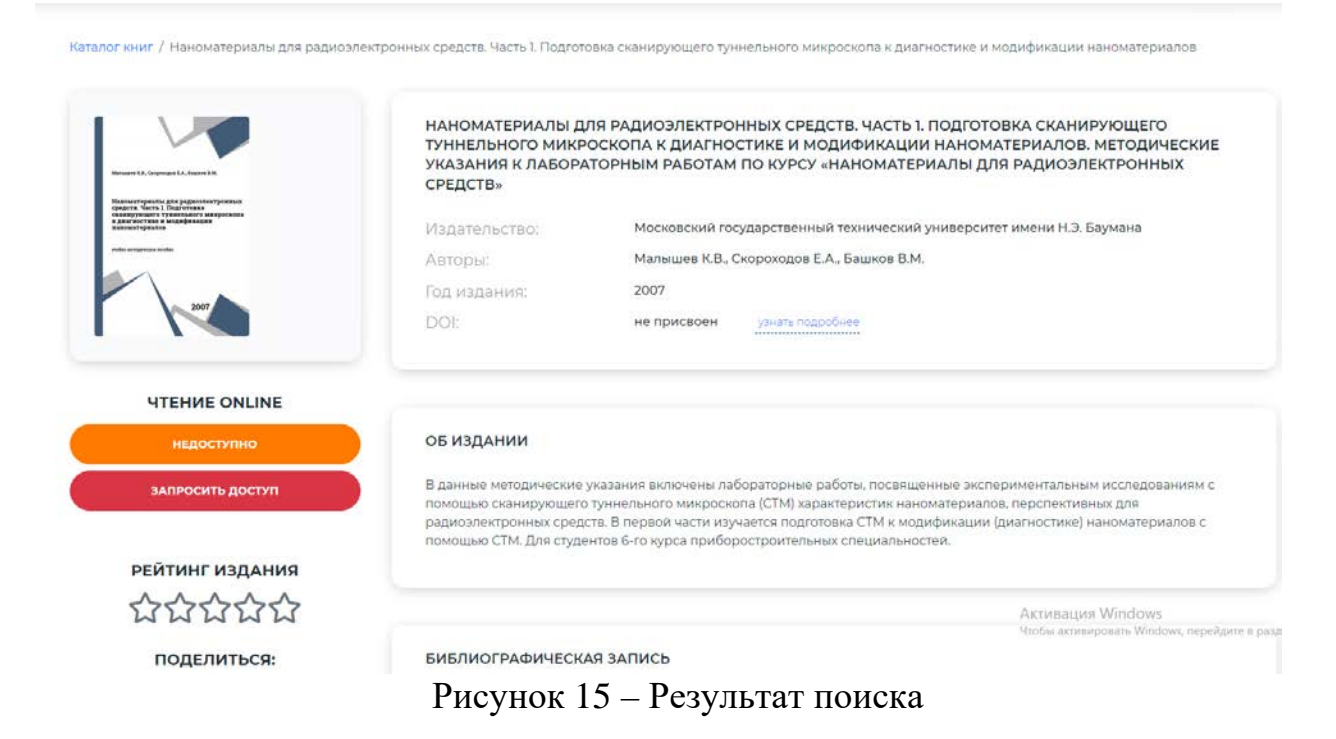

IPRbooks имеет более ограниченную коллекцию, состоящую из примерно 400 тысяч книг и журналов. Это может быть недостатком для тех, кто ищет более широкий выбор материалов. Однако IPRbooks имеет простой интерфейс и функции, ориентированные в основном на чтение и загрузку контента. Это может быть полезным для тех, кто ищет простой и удобный способ получить доступ к отдельным книгам и журналам без необходимости подписки на всю коллекцию.

Ограниченная коллекция и отсутствие подписки или аренды могут быть ограничивающими факторами для некоторых пользователей IPRbooks, особенно для тех, кто ищет больший выбор материалов или более гибкие модели доступа.

eLibrary.Ru и IPRbooks – это две электронные библиотечные системы, которые предоставляют доступ к различным электронным книгам и журналам. Однако у них есть некоторые отличия, которые следует учитывать при выборе подходящей системы.

Первое отличие между eLibrary.Ru и IPRbooks заключается в их коллекциях. eLibrary.Ru предлагает доступ к более чем 20 миллионам научных статей, книг и журналов, в то время как IPRbooks имеет более ограниченную коллекцию, состоящую из около 400 тысяч книг и журналов. Поэтому, если вам важно иметь доступ к большому количеству материалов, eLibrary.Ru может быть предпочтительнее.

Второе отличие связано с доступом к контенту. eLibrary.Ru предоставляет доступ как через подписку, так и через покупку отдельных материалов. С другой стороны, IPRbooks работает только на основе покупки отдельных книг и журналов. Если вы заинтересованы в аренде или подписке на материалы, то eLibrary.Ru предлагает больше опций.

Третье отличие заключается в функциональности платформ. eLibrary.Ru предоставляет возможность поиска по различным параметрам, анализу

цитируемости статей и другим дополнительным функциям, которые помогают исследователям и студентам в их работе. IPRbooks, с другой стороны, предоставляет более простой интерфейс и функции, ориентированные в основном на чтение и загрузку контента.

В целом, выбор между eLibrary.Ru и IPRbooks зависит от ваших конкретных потребностей. Если вам нужен доступ к большому количеству материалов и возможность аренды или подписки, то eLibrary.Ru может быть лучшим вариантом. Если же вам нужен простой доступ к отдельным книгам и журналам, то IPRbooks может быть предпочтительнее.

## РЕСУРСЫ ДЛЯ ПЕРЕВОДОВ СТАТЕЙ И ПРИМЕНЕНИЕ ИСКУССТВЕННОГО ИНТЕЛЛЕКТА ДЛЯ ПЕРЕВОДОВ

<span id="page-24-0"></span>Использование различных переводчиков для перевода технической иностранной литературы является актуальной темой в современном мире, где взаимодействие и обмен информацией между разными языками играют важную иностранная роль. Техническая литература, которая часто солержит специфическую терминологию и сложные концепции, требует точного и правильное понимание обеспечить качественного перевода. чтобы  $\mathbf{M}$ употребление этой информации.

Стиль современной иностранной технической литературы основывается на нормах иностранного письменного языка и характеризуется определенными особенностями, а именно:

1. Лексика. Используется ряд специализированных терминов и слов различного происхождения. Слова подбираются с особой тщательностью, чтобы как можно точнее передать мысль. Высока доля служебных (функциональных) слов (предлоги и союзы) и слов, логически связывающих различные элементы предложения (наречия).

Грамматика. Используются 2. ТОЛЬКО грамматические нормы, установленные в письменном языке. Широко используются пассивные, безличные и неопределенно-личные конструкции. В основном используются преобладают сложносочиненные сложноподчиненные предложения.  $\mathbf{M}$ безличные формы существительных, прилагательных и глаголов. Логическое ударение часто достигается за счет отклонения от обычного порядка слов (инверсия).

3. Метод изложения материала. Основная задача технической литературы - донести до читателя определенную информацию.

Переводчики, как компьютерные программы, предлагают быстрый и удобный, а главное доступный способ перевода текстов. Существуют различные онлайн-платформы, такие как Google Translate или Yandex.Translate, которые предлагают услуги автоматического перевода, включая техническую литературу. Использование переводчиков позволяет ускорить процесс перевода благодаря автоматизированным алгоритмам. Это сокрашает время.

затрачиваемое на перевод, что особенно важно в быстро развивающихся областях.

Переводчики позволяют получить доступ к разнообразной технической информации без необходимости приобретения полной версии литературы, покупка которой может быть дорогой или невозможной по другим причинам.

Также переводчики делают техническую информацию доступной широкому кругу специалистов, студентов, не владеющих этим языком. Это способствует обмену знаниями и техническими инновациями в масштабах мирового сообщества. С развитием искусственного интеллекта переводчики становятся более точными и эффективными. Использование машинного обучения позволяет улучшить качество перевода, учитывая контекст и специфику технических терминов.

Однако, несмотря на значительные преимущества, переводчики все же имеют свои ограничения. В частности, при переводе сложных технических терминов или концепций, автоматические переводчики могут допускать ошибки или предлагать неправильные варианты перевода. Это связано с тем, что технический перевод требует не только знания языка, но и глубокого понимания предметной области. Даже при использовании переводчиков требуется вмешательство человека для проверки и корректировки перевода, особенно в случаях, где требуется высокая точность и контекстуальное понимание.

Именно поэтому многие специалисты рекомендуют использовать переводчики компьютеров как вспомогательное средство, а не как основной источник перевода. Оптимальным решением может быть сочетание автоматического перевода и редактирования перевода опытными переводчиками. Более продвинутые инструменты перевода, такие как CAT (Computer-Assisted Translation) и TMS (Translation Management System), предлагают более сложные функциональные возможности. Например, они могут сохранять глоссарии и структурировать переводы для повторного использования, что полезно при переводе технической литературы. Однако использование этих инструментов также требует обучения и опыта, чтобы добиться наилучших результатов.

На данный момент в мире большой популярностью пользуются 3 вида переводчиков: машинные, профессиональные и ChatGPT.

Рассмотрим внешний вид, функционал, достоинства и недостатки каждого из трех видов. А также рассмотрим точность перевода технического иностранного текста каждого из переводчиков. Для проверки используем отрывок иностранной статьи, представленной ниже.

The pulp and paper sector currently plays important part in the world's economy. In this paper, we present a review of pulping technologies to convert logs or wood chips and nonwoody materials into pulp for use in papermaking, which consist of mechanical, chemical and semi-mechanical. It also talks about the history of papermaking and various important factors involved in producing high quality pulp and paper such as H-factor (time and temperature), alkaline charge, liquor to wood

ratio, and sulphidity. This paper also discusses about challenges facing by the pulp and paper industry or processes, namely high use of energy and chemicals, as well as generation of liquid and solid wastes of large quantities. This paper will be handier for those who are new to the field of pulping research for paper production.

### <span id="page-26-0"></span>**Машинные переводчики (Google Translate или Yandex.Translate)**

#### **Внешний вид и функционал машинных переводчиков**

Google Translate или Yandex.Translate – это популярные онлайн-сервисы для мгновенного перевода текстов на разные языки. Внешний вид этого сервиса имеет простой и интуитивно понятный дизайн, который позволяет пользователям легко пользоваться им.

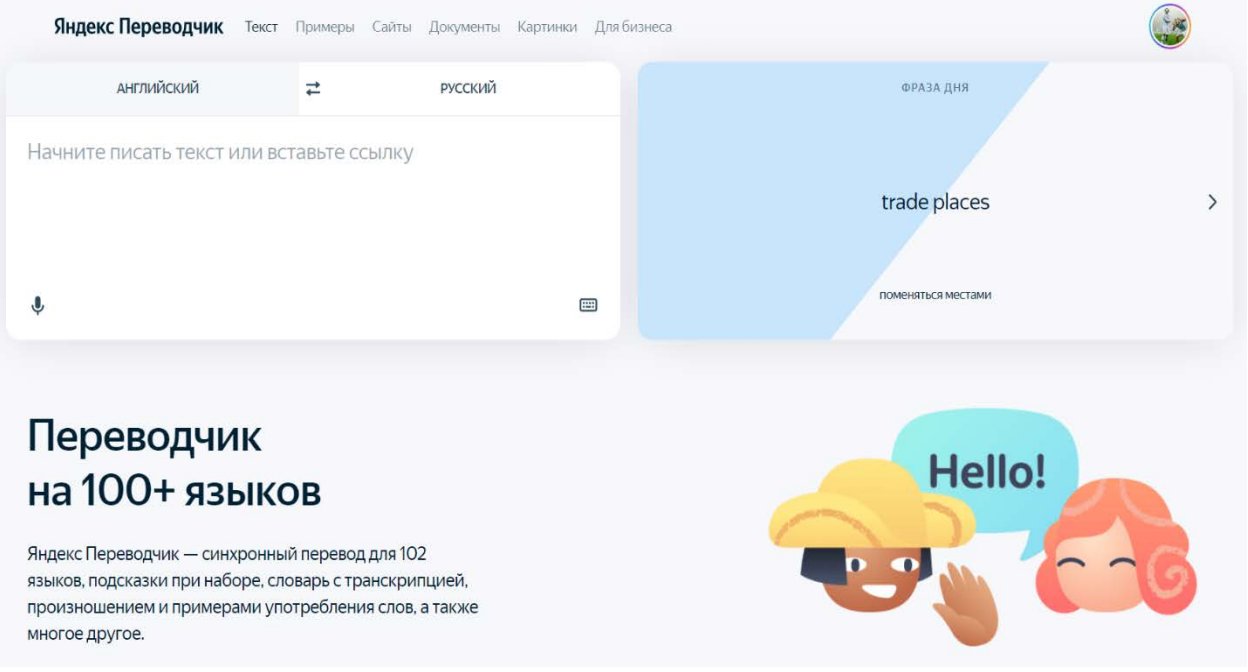

Рисунок 16 – Внешний вид переводчика Yandex.Translate

Пользовательский интерфейс данных переводчиков состоит из нескольких основных компонентов. Главный экран представляет собой текстовое поле, в которое можно вводить текст для перевода. Также на экране присутствуют кнопки для выбора исходного и целевого языков. Нужный язык можно выбрать из списка языков, предложенных сервисом.

Помимо основного экрана, переводчики также предлагают дополнительные функции. Например, есть возможность перевода с помощью голосового ввода, при котором пользователь может произнести текст, который нужно перевести. Сервис также предлагает функцию «разговорного» перевода, позволяющую создать виртуальный разговор с переводчиком на разных языках.

Внешний вид переводчиков отличается приятными цветовыми схемами и четким шрифтом, что облегчает чтение текста и навигацию по интерфейсу. В целом, дизайн ориентирован на удобство использования и интуитивно понятную навигацию, что делает его одним из самых ПОПУЛЯРНЫХ инструментов для онлайн-перевода текстов.

Одной из заметных особенностей машинных переводчиков является их адаптивность под различные устройства. Сервис имеет мобильную версию, доступную для смартфонов и планшетов, что позволяет пользователю воспользоваться переводчиком в любом месте и в любое время. Дизайн соответствует особенностям мобильной версии сенсорных экранов, предоставляя удобные элементы управления и простую навигацию.

Машинные переводчики также предоставляют расширение для веббраузеров, которое позволяет переводить текст прямо на открытой вкладке. Это удобно для перевода отдельных слов или фраз в режиме онлайн, без необходимости переключения на главный экран сервиса.

Внешний вид интерфейса данных переводчиков создает ощущение легкости и минимализма. Он не перегружен лишними элементами и ориентирован на функциональность, позволяя пользователям быстро и удобно переводить тексты на различные языки. Сочетание простоты  $\mathbf{M}$ функциональности делает Яндекс Переводчик привлекательным и удобным инструментом для перевода, как для повседневного использования, так и для профессиональных целей.

Функционал машинных переводчиков довольно узок, но в данный момент он постоянно расширяется и совершенствуется.

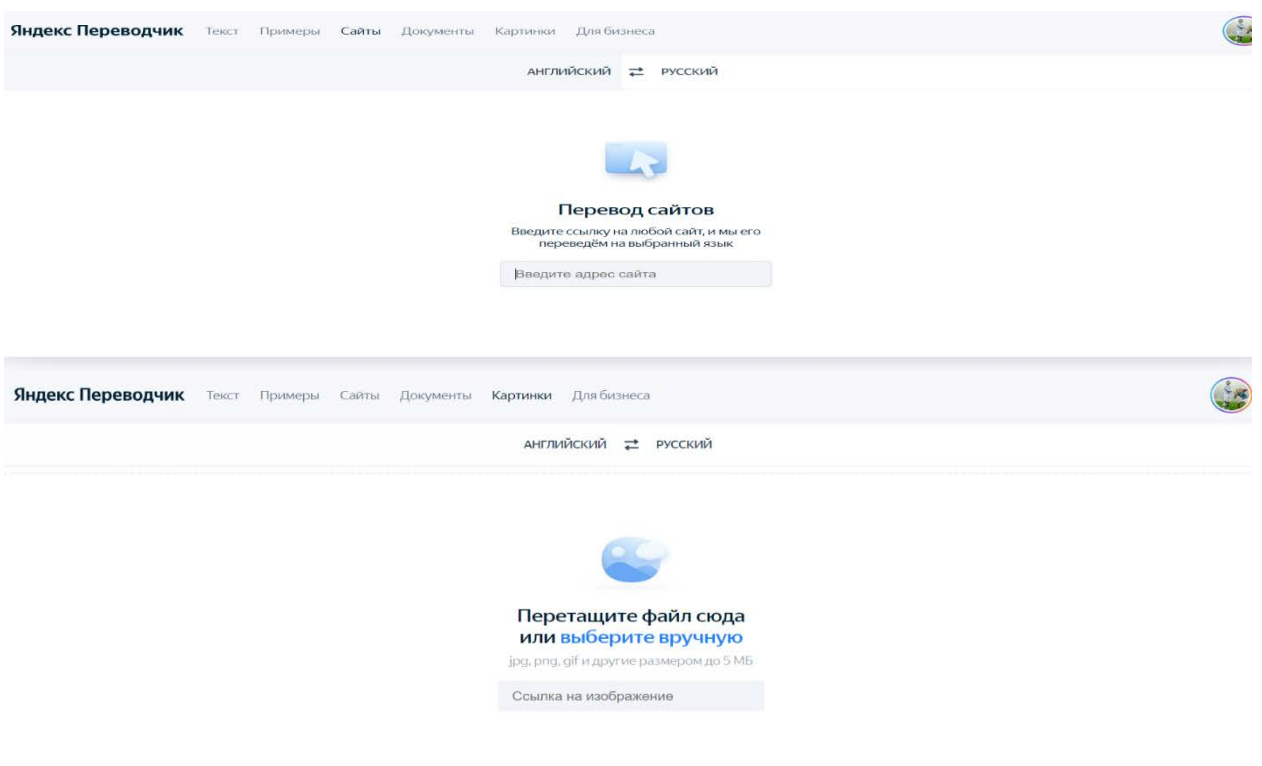

Рисунок 17 - Примеры функционала Yandex.Translate

Стандартные функции машинных переводчиков:

1. Поле ввода текста – сюда вы вводите текст, который хотите перевести.

- 2. Кнопка «Перевести» при нажатии переводит введенный текст на выбранный язык.
- 3. Меню выбора языков здесь вы выбираете исходный и целевой языки для перевода.
- 4. Поле вывода текста здесь отображается переведенный текст.
- 5. Кнопка «Скопировать» копирует переведенный текст в буфер обмена.
- 6. Кнопка «Настройки» открывает настройки переводчика, где можно выбрать направление перевода, включить/отключить озвучивание и т. д.
- 7. Кнопка «Очистить» удаляет введенный и переведенный текст из соответствующих полей.
- 8. Кнопка «Примеры» позволяет переводить слова, основываясь на вебсайтах, книгах, фильмах и сериалах, чтобы показать, как слова используются в разных контекстах.
- 9. Кнопка «Сайты» позволяет вставить ссылку на сайт, который требуется перевести.
- 10. Кнопка «Документы позволяет загрузить документ и перевести его.
- 11. Кнопка «Картинки» позволяет загрузить картинку и перевести ее.

#### **Точность перевода технического текста**

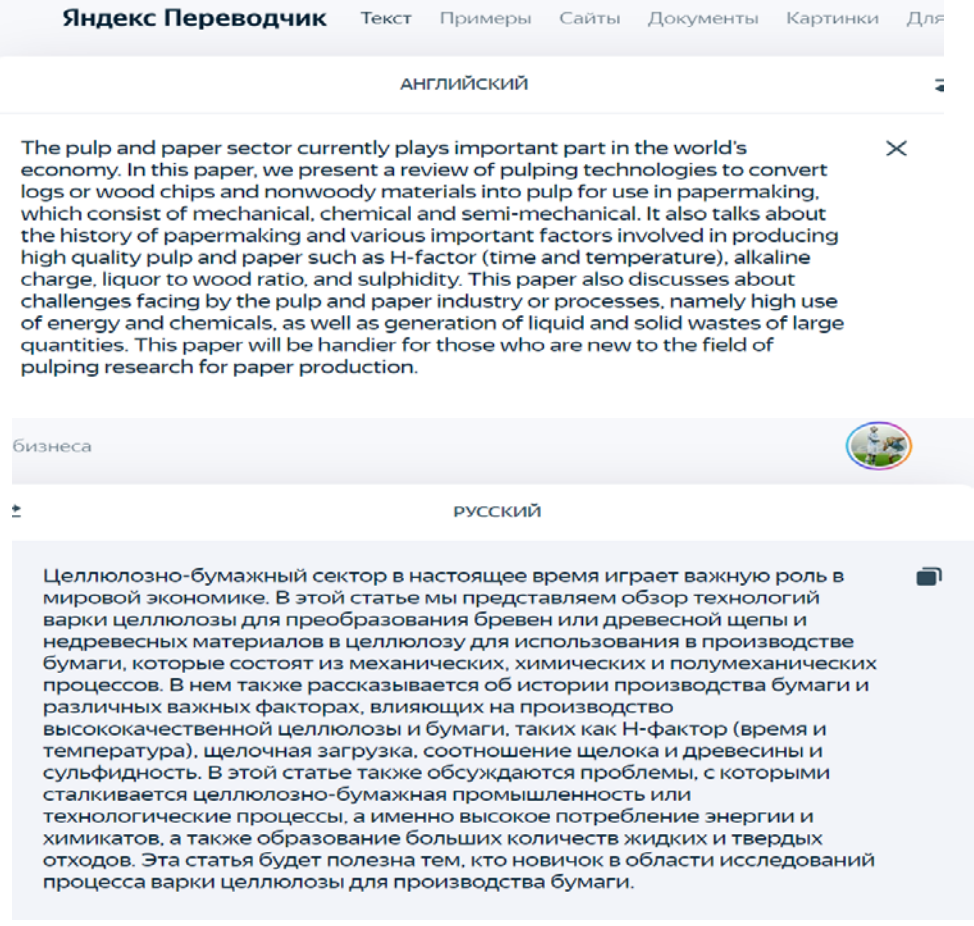

Рисунок 18 – Отрывок статьи, переведенный с помощью Yandex.Translate

Перевод иностранной технической статьи с помощью Yandex.Translate является неточным и приблизительным, так как он не учитывает специализированную лексику и терминологию, характерную для конкретной области знаний. Тем не менее Yandex.Translate предоставил базовое понимание основного смысла текста. Все не специализированные слова были переведены правильно, смысловая часть статьи не была нарушена. Но практически вся специализированная лексика и терминология была переведена неправильно.

#### **Достоинства и недостатки машинных переводчиков**

*Достоинства:*

1. Быстрота. Машинные переводчики могут обрабатывать большие объемы текста за короткий промежуток времени.

2. Доступность. Переводчики машинного типа доступны онлайн и бесплатны для использования.

3. Общая тематика. Машинные переводчики могут иметь обширные словари и базы данных, что позволяет им работать с различными тематиками, включая техническую литературу.

4. Универсальность. Данные переводчики обычно могут переводить текст практически с любого языка на любой другой язык. В то время как профессиональные переводчики чаще всего специализируются на одном или нескольких языках.

*Недостатки:*

1. Ошибки. Машинные переводчики не всегда точно передают смысл, особенно при переводе технических терминов и специфической терминологии.

 2. Недостаток контекста. Они могут не учитывать контекст и специфику текста, что приводит к неправильному переводу.

3. Отсутствие нюансов. Машинные переводчики могут упускать тонкости языка и стиля, что особенно важно в технической литературе.

#### **Профессиональные переводчики**

#### <span id="page-29-0"></span>**Внешний вид и функционал профессиональных переводчиков**

Компьютерные системы автоматизированного перевода, такие как CAT (Computer Assisted Translation) или компьютерные помощники переводчика, представляют собой специализированные программы, разработанные для поддержки и ускорения процесса перевода.

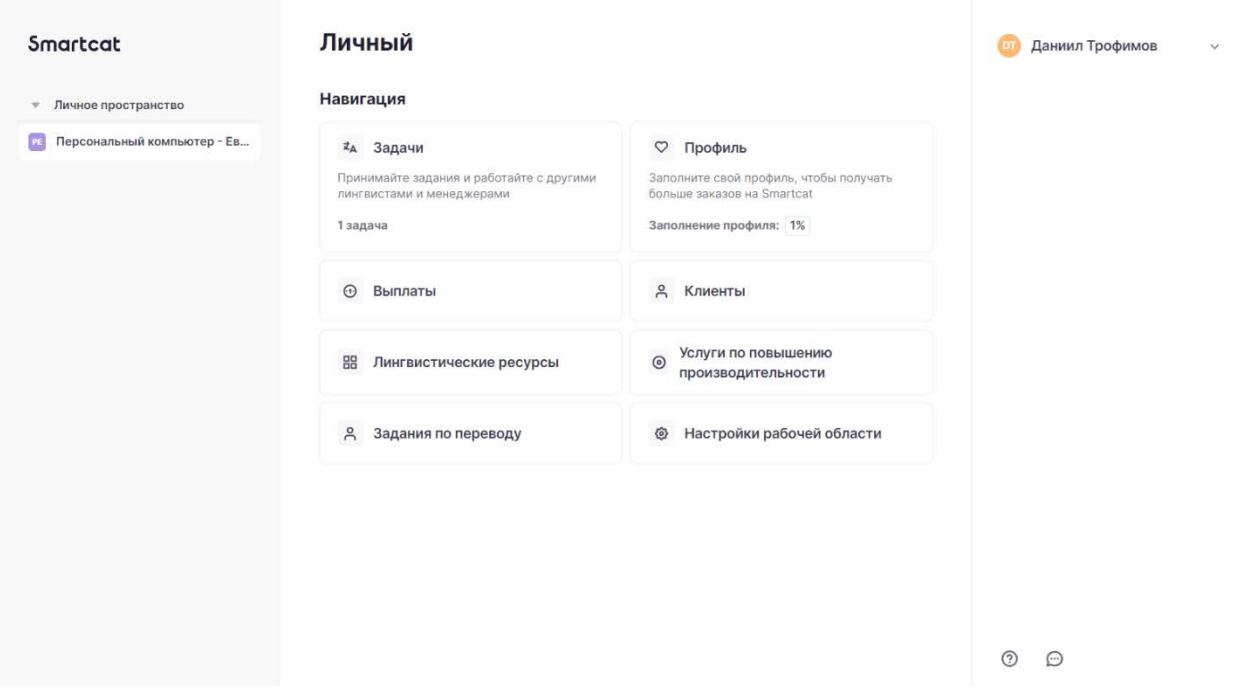

Рисунок 19 - Внешний вид САТ-переводчика

Одной из ключевых особенностей внешнего вида САТ-инструментов является наличие разделенного экрана, где оригинальный текст находится на одной стороне, а перевод располагается на другой. Это позволяет переводчику видеть оригинал и соответствующий перевод одновременно, что упрощает процесс перевода и проверки его качества.

В САТ-системах также обычно присутствует панель инструментов, где переводчик может выполнять различные действия, такие как сохранение и загрузка проектов, управление глоссариями (специальными словарями) и терминологическими базами данных, а также просмотр и редактирование сегментов текста (небольших частей текста, которые требуют перевода).

Особое внимание уделяется удобству навигации и доступности функций переводчику  $\mathbf{B}$ САТ-системах. Например, обычно предоставляются возможности быстрого перехода к следующему сегменту, поиска конкретной фразы или термина в глоссарии, а также просмотра истории переводов.

Дизайн САТ-инструментов может варьироваться в зависимости от разработчика. Некоторые программы предоставляют пользователю больше настроек и функциональности, в то время как другие ориентированы на простоту и минимализм в интерфейсе.

Описанная выше концепция внешнего вида переводчика типа САТ является общей и создает общее представление о том, какие особенности присутствуют в подобных системах. Конкретный внешний вид и возможности САТ-инструмента МОГУТ различаться в зависимости выбранного  $\overline{O}$ программного обеспечения.

| Of the object:<br>Терминология<br>moons, two a<br>Smartcat определит все термины в тексте и<br>Mercury.<br>укажет верный перевод независимо от того, в<br>какой форме стоит слово.                          |                                                         |                                   |                                                                                                    |                                                   |  |                                                                                                    | Переводчики видят совпадения из вашей базы памяти<br>переводов, им остается подставить их и, при<br>необходимости, отредактировать. |                                                                                                    |    |                                                                         |  |
|----------------------------------------------------------------------------------------------------|---------------------------------------------------------|-----------------------------------|----------------------------------------------------------------------------------------------------|---------------------------------------------------|--|----------------------------------------------------------------------------------------------------|----------------------------------------------------------------------------------------------------|----------------------------------------------------------------------------------------------------|----|-------------------------------------------------------------------------|--|
| Solar System > Solar System<br>< Домой<br><b>Noorpeco 600</b>                                                                                                    |                                                         |                                   |                                                                                                    |                                                   |  |                                                                                                    | O                                                                                                    | * Smartcat                                                                                                    |    |                                                                         |  |
| $\equiv$<br>v +<br>Сегменты                                                                                                    | 図 い つ   ウ * Ω π   少 %                                   | <b>四日山 5 4 田田</b>                 | 00                                                                                                    |                                                   |  | CAT                                                                                                    |                                                                                                    | 四<br>Bug 图 会                                                                                                    |    |                                                                         |  |
| Opury                                                                                                    |                                                         | Nepesca                           | $\langle$ >                                                                                              | $\Box \wedge \Box \subset \top \subset \Box \top$ |  | Of the objects that orbit                                                                                                    |                                                                                                    | Меркурий - самая                                                                                                    |    |                                                                         |  |
| system comprising the Sun and the objects<br>that orbit it, either directly or indirectly.                                                                                                    |                                                         | объекты, вращающиеся вокруг него. | сформированная путём гравитационного<br>сжатия, включающая в себя Солнце и все                           | ▴◓                                                |  | the Sun indirectly, the<br>moons, two are larger<br>than the smallest planet,<br>Mercury.                                                           | 102%                                                                                                    | маленькая планета из<br>объектов, вращающихся<br>вокруг Солнца.                                                      | MT | Машинный перевод<br>Выбирайте один из встроенных                        |  |
| 2 Of those objects that orbit the Sun directly, the<br>largest eight are the planets, with the<br>remainder being significantly smaller objects,<br>such as dwarf planets and small Solar System<br>bodies. |                                                         |                                   |                                                                                                    | / Перевод                                         |  | 2 Sun<br>3 Mercury                                                                                                    | TH.                                                                                                    | Солнце<br>Меркурий                                                                                                   |    | движков и/или подключайте<br>собственные системы<br>машинного перевода. |  |
| 3 Of the objects that orbit the Sun indirectly, the<br>moons, two are larger than the smallest planet,<br>Mercury.                                                                                          |                                                         |                                   | $\checkmark$ Koppectypa<br>Меркурий - самая маленькая планета из<br>объектов, вращающихся вокруг Солнца. |                                                   |  | Of the objects that orbit<br>the Sun indirectly, the<br>moons, two are larger<br>than the smallest planet.<br>Mercury                               |                                                                                                    | Из объектов, которые по<br>орбите вокруг солнца<br>косвенно, Луны, два<br>больше, чем<br>наименьшая Планета.         |    |                                                                         |  |
| История -                                                                                                    | Проверка Комментарии к сегменту Комментарии к документу |                                   |                                                                                                    |                                                   |  | CAT инфо<br>Конкорданскый поиск                                                                                                    |                                                                                                    | Critiques                                                                                                    |    | Словари                                                                 |  |
| - Леопольд Кактусов<br>Я тут немного не уверен. Лучше проверить, так ли это.                                                                                                    |                                                         |                                   | 00:36                                                                                                    |                                                   |  | $\times$ 1<br>orbit                                                                                                    |                                                                                                    |                                                                                                    |    |                                                                         |  |
| В Зинаида Сишарл<br>Хорошо я спрошу у знакомого астронома.                                                                                                    |                                                         |                                   | 00:41                                                                                                    |                                                   |  | Поиск по:                                                                                                    | Comeany Oneperson<br>Peavils/ratos: 2                                                                                               |                                                                                                    |    | Словари                                                                 |  |
|                                                                                                    |                                                         |                                   |                                                                                                    |                                                   |  | 2 The Solar System is the<br>gravitationally bound<br>system comprising the Sun<br>and the objects that orbit it,<br>either directly or indirectly. |                                                                                                    | Солнечная система -<br>система, сформированная<br>путём гравитационного<br>сжатия, включающая в<br>себя Солнце и все |    | Они всегда под рукой переводчика.                                       |  |

Рисунок 20 – Функционал CAT-переводчика

Инструмент профессиональных переводчиков научился работать в разных форматах. Обычно приложения для перевода используют текстовые файлы (Office Word, txt), форматы браузера (xml и т. д.) таблицы (Office Excel, CSV). Но благодаря новой технологии в этот список входят PDF-документы, файлы продуктов Adobe (Pagemaker, InDesign, Framemaker и т. д.). Форматы изображений также поддерживаются (.jpeg, .jpg, .png и другие). Например, самый популярный Smartcat имеет собственную систему распознавания текста, которая уже возможна без использования внешнего конвертера.

Традиционные программы CAT и TMS установлены на 1 устройстве, и за ним обычно работает 1 переводчик. Благодаря облачным технологиям инструменты CAT и TMS теперь доступны всем. Вы можете работать с любого устройства и из любого места. Управление проектами также упрощается, что позволяет редакторам и переводчикам работать над совместными проектами одновременно (даже если они находятся в разных частях мира). Скорость работы увеличивается без ущерба для качества.

Доступ к интернету и возможность выполнять множество различных операций в 1 окне значительно упрощает работу переводчика.

Среди популярных CAT и TMS программ можно выделить:

- Trados Studio;
- SmartCAT;
- MemoQ;
- Wordfast;
- Transit NXT Professional. (2)

#### **Точность перевода технического текста**

The pulp and paper sector currently plays important part in the world's economy. In this paper, we present a review of pulping technologies to convert logs or wood chips and nonwoody materials into pulp for use in papermaking, which consist of mechanical, chemical and semi-mechanical. It also talks about the history of papermaking and various important factors involved in producing high quality pulp and paper such as Hfactor (time and temperature), alkaline charge, liquor to wood ratio, and sulphidity. This paper also discusses about challenges facing by the pulp and paper industry or processes, namely high use of energy and chemicals, as well as generation of liquid and solid wastes of large quantities. This paper will be handier for those who are new to the field of pulping research for paper production.

Целлюлозно-бумажная отрасль в настоящее время играет важную роль в мировой экономике. В этой статье мы представляем обзор технологий производства целлюлозы для переработки бревен или древесной щепы и недревесных материалов в целлюлозу для использования производстве бумаги,  $\overline{\mathbf{R}}$ которая состоит  $\overline{u}$ механического, химического и полумеханического производства. В нем также рассказывается об истории производства бумаги и различных важных факторах, влияющих на производство высококачественной целлюлозы и бумаги, таких как Эйч-фактор (водородный показатель) (время и температура), щелочной расход, соотношение щелока с древесиной и сульфидность. В этой статье также обсуждаются проблемы, с которыми сталкивается целлюлозно-бумажная промышленность или процессы, а именно высокое использование энергии и химикатов, а также образование жидких и твердых отходов в больших количествах. Эта статья будет полезна для тех, кто новичок в области исследований целлюлозы для производства бумаги.

Рисунок 21 – Отрывок статьи, переведенный CAT

CAT-инструменты полезны при переводе технического текста, так как они могут анализировать и предлагать перевод терминов и фраз, специфичных для технической сферы. Однако не всегда обеспечивают качественный и точный перевод, особенно если речь идет о сложных технических терминах или контекстах.

TMS-системы, в свою очередь, существенно помогают в управлении переводческими проектами и контроле качества перевода. Они позволяют организовать работу переводчиков, отслеживать статус проектов и контролировать сроки выполнения задач.

В целом, использование CAT и TMS существенно ускоряет и оптимизирует процесс перевода технической литературы, однако для получения качественного результата необходимо комбинировать их использование с ручным редактированием и контролем со стороны опытных переводчиков.

#### **Достоинства и недостатки профессиональных переводчиков**

*Достоинства:*

1. Точность. Профессиональные переводчики обладают навыками и знаниями, необходимыми для точного и качественного перевода.

2. Понимание контекста. Профессиональные переводчики способны учитывать контекст и особенности технической терминологии.

3. Использование стилистики. Профессиональные переводчики могут сохранить стиль и нюансы оригинала.

4. Скорость передачи увеличивается. Это просто: переверните 40-страничный технический документ или автоматически добавьте готовые

сегменты из 4 похожих документов. Возможно, вам придется перевести несколько абзацев в конце, что сэкономит некоторое время.

5. Унифицированный стиль перевода. Система CAT заменяет необходимые термины во всем документе. Термины были приняты во время создания словаря, поэтому его перевод полностью аналогичен другим текстам этой компании. Кроме того, вам не нужно тратить время на поиск переводов определенных терминов по всему документу.

6. Легкость редактирования готового перевода. Если клиент сообщает, что несколько сегментов переведены неправильно или перевод терминов не совпадает, достаточно исправить эту часть. В этом случае изменения появятся в памяти переводов и словаре.

*Недостатки:*

 1. Затраты времени. Перевод профессиональными переводчиками может занять больше времени, особенно при больших объемах текста и при ручном редактировании глоссариев.

2. Цена. Использование услуг профессиональных переводчиков обычно связано с определенными издержками.

3. Недоступность. Найти и приобрести профессиональный переводчик может оказаться сложной задачей.

#### **Чат GPT**

#### <span id="page-33-0"></span>**Внешний вид и функционал Чата GPT**

Чат GPT (Generative Pre-trained Transformer) выглядит как интерфейс, который позволяет пользователям взаимодействовать с моделью GPT-3.5. Он может быть представлен в виде веб-приложения или интегрирован в другой программный интерфейс для создания голосовых или текстовых чатов.

Внешний вид Чата GPT зависит от реализации и может быть различным. Обычно он включает пользовательский интерфейс, обеспечивающий возможность ввода текстовых сообщений и вывода ответов от модели GPT. Интерфейс может быть оформлен в понятном и интуитивно-понятном стиле, чтобы пользователи могли комфортно общаться с моделью.

Функционал Чата GPT строится на возможностях модели GPT-3.5, которая обучается на большом объеме текстовых данных и может генерировать продолжения текста на основе предыдущего контекста. Пользователь может задавать вопросы, запрашивать информацию или обмениваться идеями, просто вводя текстовые строки в интерфейс Чата GPT.

Чат GPT также может иметь дополнительный функционал, такой как распознавание голоса для ввода текста, возможность работы с изображениями, интеграцию с другими сервисами или API.

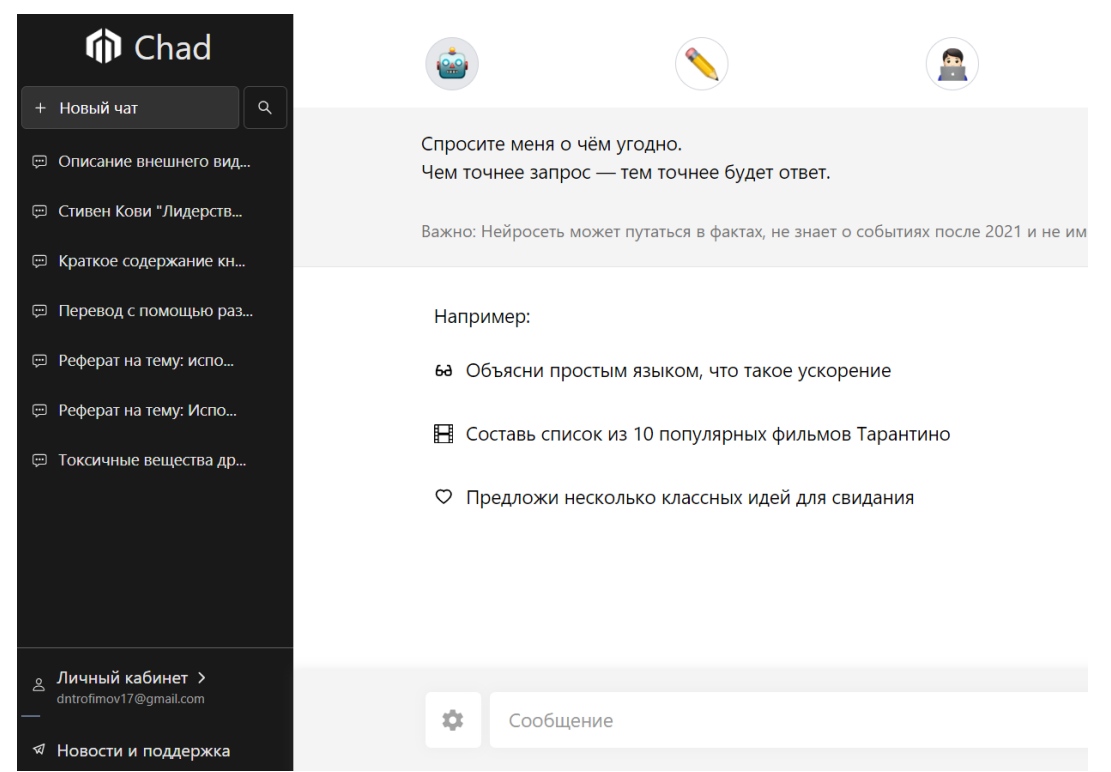

Рисунок 22 - Внешний вид Чата GPT

Функционал Чата GPT включает возможность обработки и генерации текстовых данных. Чат GPT имеет большую гибкость в работе с различными типами данных и командами. Модель обучена понимать и генерировать текст на естественном языке, поэтому вы можете использовать ее для таких задач, как перевод текста. Также Чат GPT способен сохранять Ваши предыдущие запросы и ответы на них.

В общем, Чат GPT предоставляет гибкую и удобную платформу для общения с моделью GPT-3.5, позволяющую пользователю получать ответы на свои вопросы или проводить диалоги на естественном языке.

Чат GPT является отличным инструментом для первичного перевода или получения общего представления о содержании технической литературы, но он не может полностью заменить профессиональные переводчики или человека. Рекомендуется всегда выполнять финальную редактуру и проверку перевода профессионалами, чтобы гарантировать точность, согласованность и качество переведенной информации.

#### Точность перевода технического текста

Переведи на русский язык следующий текст:

The pulp and paper sector currently plays important part in the world's economy. In this paper, we present a review of pulping technologies to convert logs or wood chips and nonwoody materials into pulp for use in papermaking, which consist of mechanical, chemical and semi-mechanical. It also talks about the history of papermaking and various important factors involved in producing high quality pulp and paper such as H-factor (time and temperature), alkaline charge, liquor to wood ratio, and sulphidity. This paper also discusses about challenges facing by the pulp and paper industry or processes, namely high use of energy and chemicals, as well as generation of liguid and solid wastes of large quantities. This paper will be handier for those who are new to the field of pulping research for paper production.

Сектор целлюлозно-бумажной промышленности в настоящее время играет важную роль в мировой экономике. В данной работе мы представляем обзор технологий производства древесной массы, перерабатывающих бревна или древесные щепки и немассивные материалы в целлюлозу для использования в производстве бумаги, которые включают механический, химический и полумеханический способы. Также здесь рассматривается история производства бумаги и различные важные факторы, связанные с производством качественной целлюлозы и бумаги, такие как Н-фактор (время и температура), алкалиновый заряд, коэффициент жидкости к древесине и сульфидность. В этой работе также обсуждаются проблемы, с которыми сталкиваются отрасль целлюлознобумажного производства или процессы, а именно высокое потребление энергии и химикатов, а также образование больших объемов жидких и твердых отходов. Эта работа будет полезна тем, кто только начинает изучать технологии производства целлюлозы для производства бумаги.

Рисунок 23 – Отрывок статьи, переведенный Чатом GPT

В целом, Чат GPT может быть полезным инструментом для предварительного перевода, быстрого ознакомления с текстом на иностранном языке или получения общего понимания его содержания. Однако для более точного и профессионального перевода технической литературы, особенно требующей высокой степени точности и специализированных знаний, рекомендуется обратиться к профессиональным человеческим переводчикам или специализированным инструментам и ресурсам.

#### **Достоинства и недостатки чата GPT**

*Достоинства:* 

1. Широкий спектр знаний. Chat GPT основан на обширном объеме данных и обучен на множестве различных источников.

2. Гибкость и адаптивность. Chat GPT способен адаптироваться к различным видам общения и стилям. Он может приспосабливаться к языку и предпочтениям пользователя, что делает его более удобным и легким в использовании.

3. Дообучаемость. ChatGPT способен обучаться благодаря вашим запросам и пояснениям.

*Недостатки:*

1. Ограничения понимания контекста. Несмотря на значительные преимущества, ChatGPT не всегда полностью понимает контекст или способен воспринимать намерения пользователя. Иногда модель может давать некорректные или неподходящие ответы, особенно в сложных или неоднозначных ситуациях.

#### **Выводы:**

Использование переводчиков для перевода английской технической литературы представляет собой мощный инструмент для обмена знаниями и улучшения доступности информации в мировом сообществе специалистов. Однако необходимо помнить об ограничениях и проблемах, связанных с точностью и требованиями человеческой проверки. С постоянным развитием технологий переводчики становятся все более важным и точным элементом в обеспечении доступа к техническим знаниям на разных языках.

Важно учитывать все аспекты и применять переводчики с осторожностью и критическим мышлением.

Если вы решите использовать переводчик, рекомендуется пробовать разные сервисы и сравнивать результаты. Это поможет обнаружить возможные ошибки и неточности, которые могут возникнуть в процессе перевода. Также стоит помнить, что переводы лучше всего работают с более общими и распространенными текстами, а в случае технической литературы могут возникать трудности из-за специфической терминологии.

Из всех выше представленных переводчиков, наиболее подходящими для перевода технической литературы являются технические переводчики. Несмотря на затрату времени, вы получаете довольно точный перевод, который учитывает специализированную лексику и терминологию, характерную для конкретной области знаний.

Машинные переводчики и Чат GPT на данный момент могут предложить перевод, который будет описывать общий смысл текста. Эти виды переводчиков неспособны полностью и точно переводить техническую лексику. Но ведется активная работа над их усовершенствованием и улучшением, в отличие от профессиональных переводчиков. Возможно, через несколько лет машинные переводчики и Чат GPT смогут конкурировать с профессиональными переводчиками в переводе иностранной технической литературы.

## **ПАТЕНТНЫЙ ПОИСК И ЭЛЕКТРОННЫЕ БАЗЫ ДАННЫХ ДЛЯ НАУЧНЫХ ИССЛЕДОВАНИЙ**

### **Патентный поиск российских патентов**

<span id="page-36-0"></span>1. **ФИПС** – Федеральное государственное бюджетное учреждение «Федеральный институт промышленной собственности» (далее - Институт) создано в результате реорганизации Федерального государственного учреждения "Федеральный институт промышленной собственности" и Федерального государственного учреждения «Палата по патентным спорам Федеральной службы по интеллектуальной собственности, патентам и товарным знакам» в форме присоединения второго учреждения к первому в соответствии с распоряжением Правительства Российской Федерации от 01 декабря 2008 г. № 1791-р. Необходим для поиска различных патентов, хранящихся в базе данных в ознакомительных или образовательных целях.

Ссылка: [https://www.fips.ru](https://www.fips.ru/)

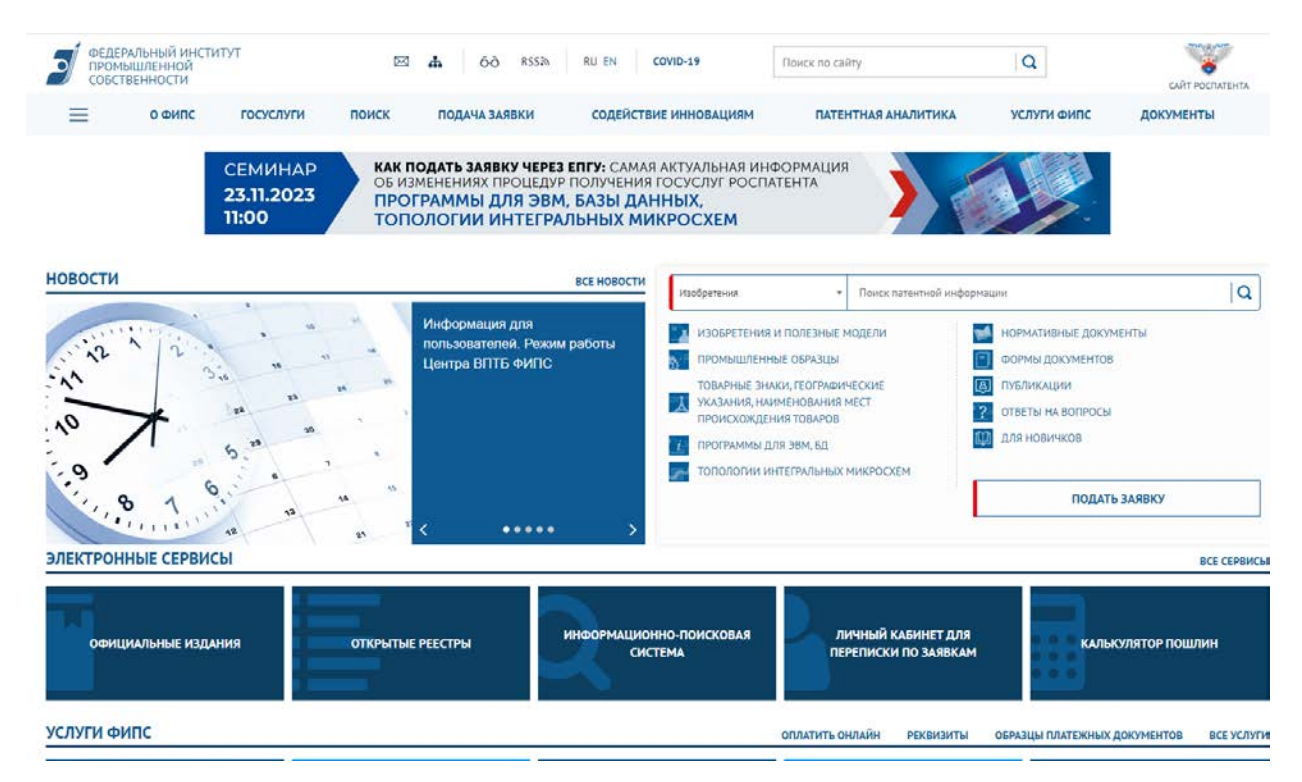

Рисунок 24 – Внешний вид

Далее продемонстрируем работу сайта на примере поиска патента «Нагревание гидравлических варочных котлов».

- Необходимо перейти к поисковой системе:

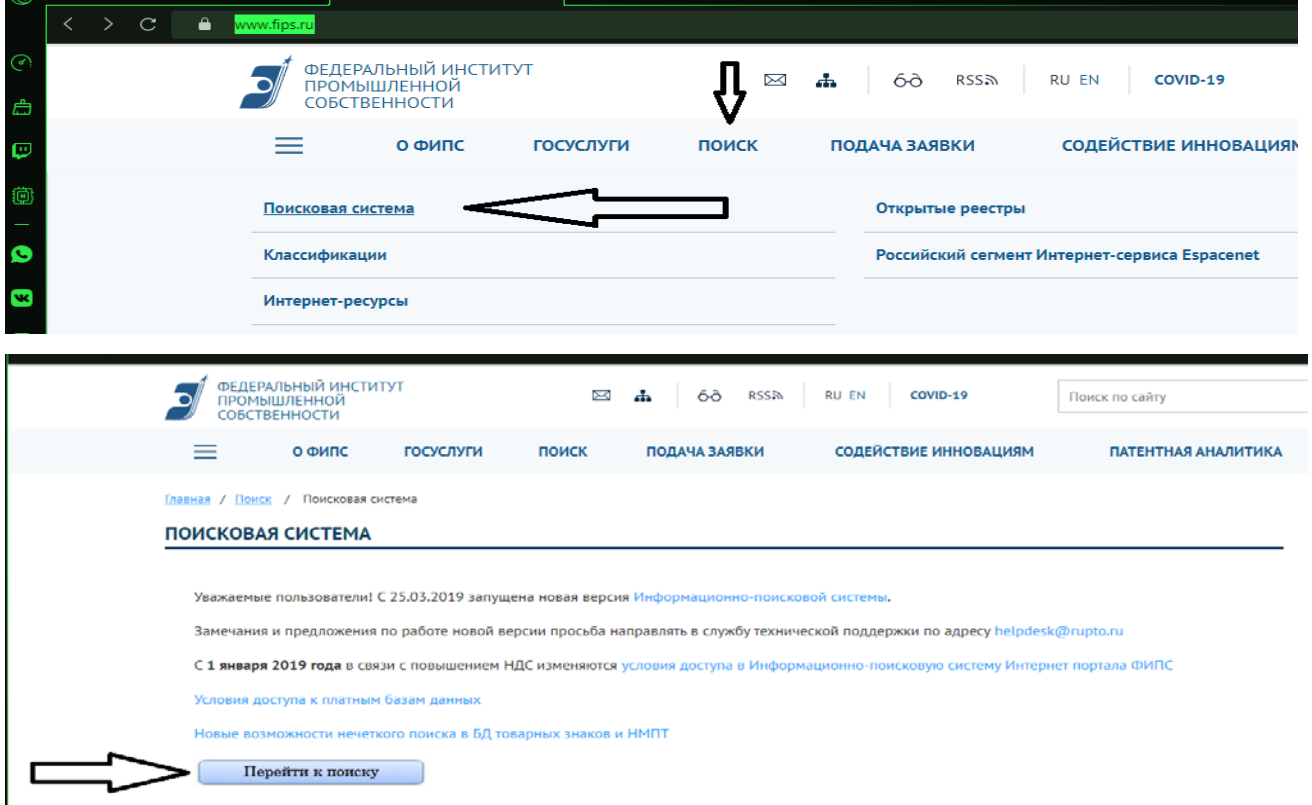

Рисунок 25 – Поисковая система

- Затем для более подробной информации о патентах нужно выбрать фильтр «Полные тексты российских изобретений из трех последних бюллетеней», а после нажать на «перейти к поиску».

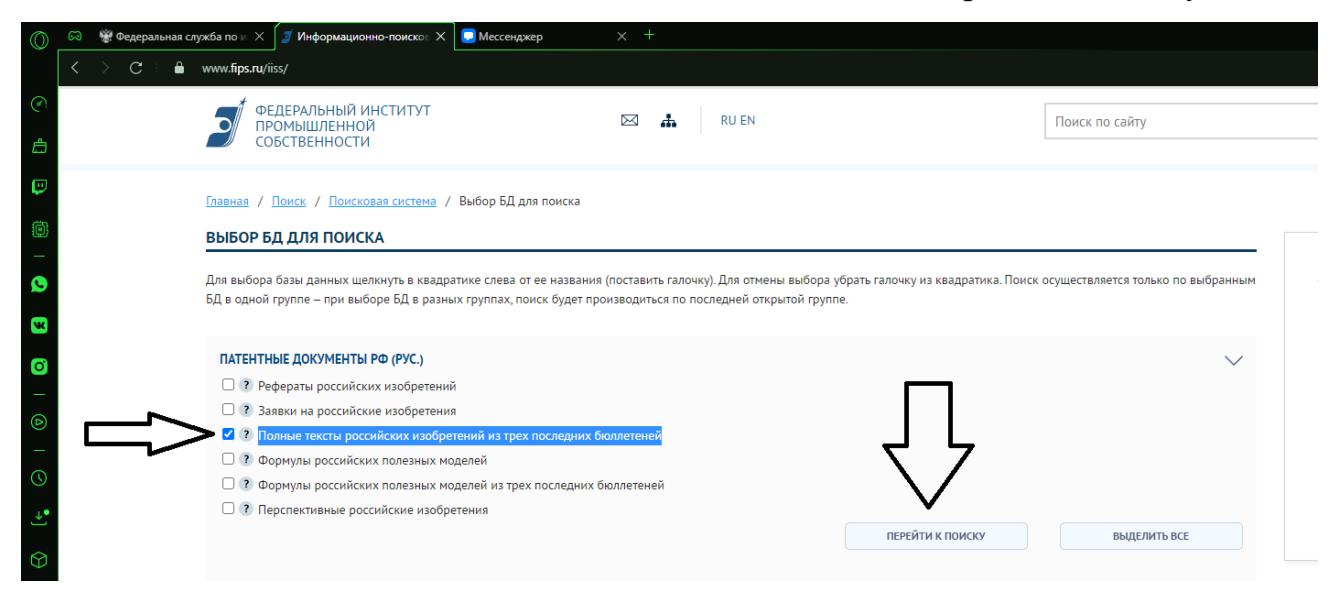

Рисунок 26 – Фильтр перед поиском

- Затем открывается страница с различными подробными фильтрами, касающихся поиска патентов. Среди них:

**"Основная область запроса"** – в данном поле вы можете написать ключевую информацию (ключевые слова), которая вас интересует. Далее сайт проводит поиск по базе данных по патентам, находит эту информацию в тексте патентов и выдает результаты совпадений.

**"Название"** – поле для ввода названия интересующего вас патента.

**"Номер документа"** – поле предназначено для ввода индивидуального номера патента, который вас интересует.

**"Опубликовано" –** поле для ввода даты опубликования интересующего вас патента.

**"МПК" –** поле предназначено для поиска патента по индексу международного патентного кода.

**"Заявитель(и)" –** поле предназначено для поиска патентов по имени заявителя(-ей).

**"Автор(ы)" –** поле предназначено для поиска патентов по ФИО автора (-ов).

**"Патентообладатель(и)" –** поле предназначено для поиска патентов по имени патентообладателя(-ей).

**"Дата публикации заявки" –** поле предназначено для поиска патентов по дате публикации заявки.

**"Патентный поверенный" –** поле предназначено для поиска патентов по патентному поверенному (в разработке).

**"Дата начала рассмотрения заявки PCT на национальной фазе" –** поле предназначено для поиска патентов по дате перевода заявки РСТ на национальную фазу.

**"Дата заявки PCT" –** поле предназначено для поиска патентов по дате заявки PCT.

**"Номер заявки PCT" –** поле предназначено для поиска патентов по номеру заявки РСТ и/или стране ее подачи.

**"Адрес для переписки" –** поле предназначено для поиска патентов по адресу для переписки.

**"Список документов, цитированных в отчете о поиске" –** поле предназначено для поиска по аналогам изобретения.

**"Код вида документа" –** поле предназначено для поиска патентов по обозначению вида документа.

**"Дата публикации извещения" –** поле предназначено для поиска по дате публикации извещения к патентному документу.

**"Регистрационный номер заявки" –** поле предназначено для поиска патентов по регистрационному номеру заявки.

**"Дата подачи заявки" –** поле предназначено для поиска патентов по дате подачи заявки.

**"Конвенционный приоритет" –** поле предназначено для поиска патентов по номеру конвенционной заявки.

**"Дата подачи конвенционной заявки" –** поле предназначено для поиска патентов по дате подачи конвенционной заявки.

**"Страна приоритета" –** поле предназначено для поиска патентов по стране подачи конвенционной заявки.

**"Реферат" –** поле предназначено для поиска патентов по реферату патентного документа.

**"Формула" -** поле предназначено для поиска патентов по формуле патентного документа.

**"Описание" –** поле предназначено для поиска патентов по описанию патентного документа.

**"Статус документа" –** фильтр предназначен для поиска патентов по статусу патента. Имеет 5 варианта выбора: -Нет данных; -Действует; -Может прекратить свое действие; -Прекратил действие, но может быть продлен; -Прекратил действие.

**"Обязательство заключить договор об отчуждении патента на основании п. 1 ст. 1366 ч. 4 ГК Р"** – поле в разработке.

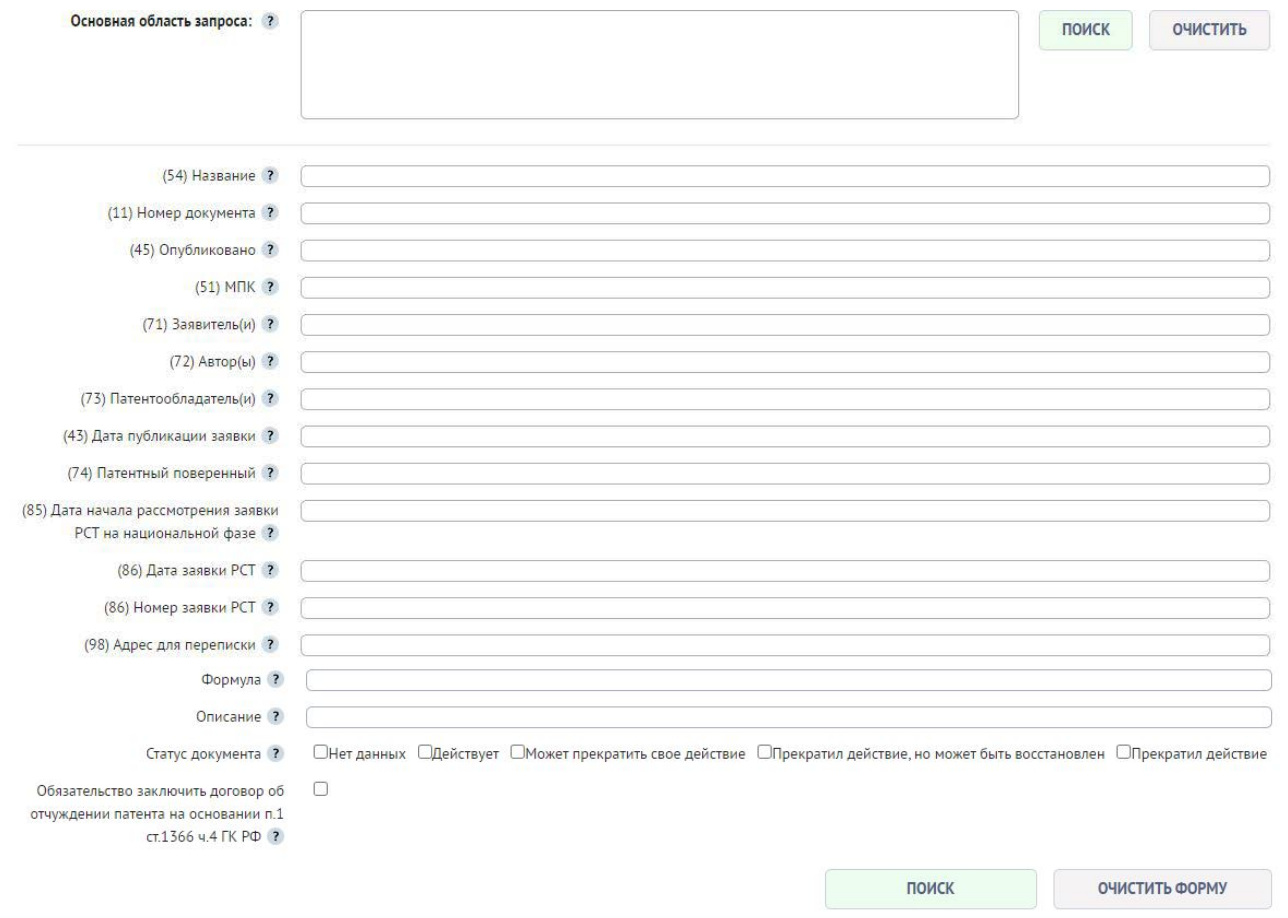

Рисунок 27 – Список фильтров

- Вводим информацию об интересующем нас патенте и нажимаем на «поиск»:

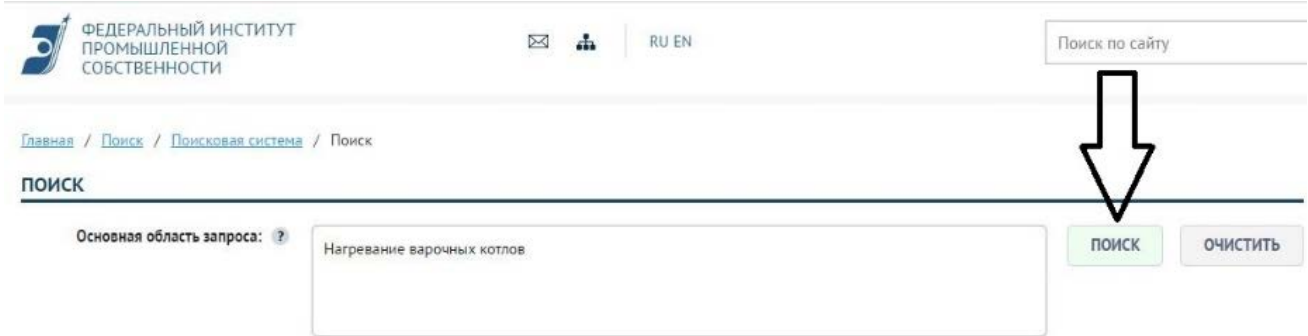

Рисунок 28 – Поиск

- Перед нами открывается список из найденных патентов, которые соответствуют нашему запросу. Среди этого списка ищем интересующий нас патент.

#### **НАЙДЕННЫЕ ДОКУМЕНТЫ**

₩ ПЕЧАТЬ Всего найдено: 310 Время запроса: 0.299 сек. Выбранные поисковые базы (количество найденных документов): - Полные тексты российских изобретений из трех последних бюллетеней (НИЗ) (310) Поисковый запрос: - Основная область запроса: Нагревание варочных котлов  $\sqrt{2}$ к к 1 2 3 4 5 ... 7 > » Кстранице:

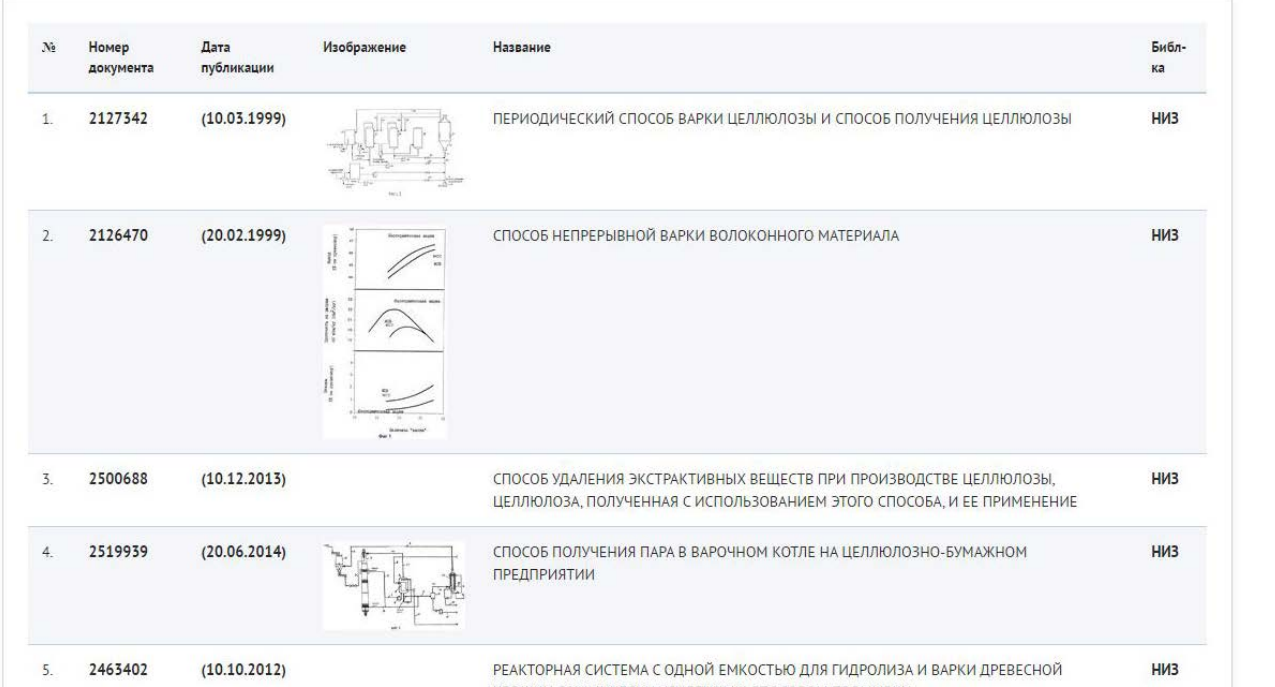

#### Рисунок 29 – Результаты поиска

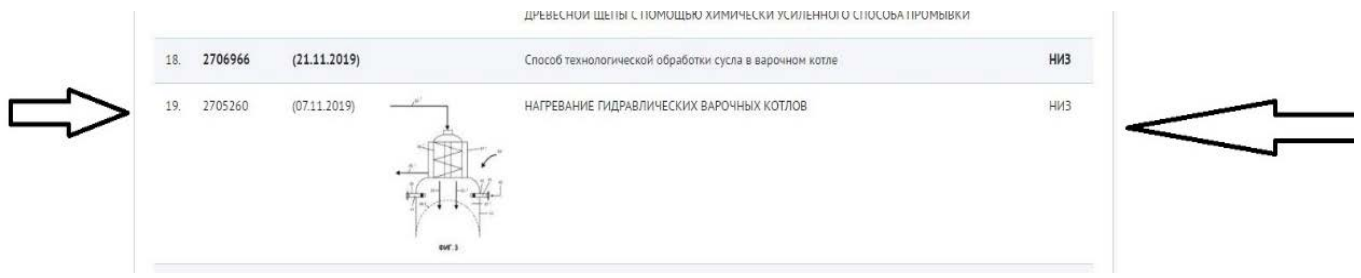

Рисунок 30 – Ссылка на патент

- Открываем патент, на первых страницах мы видим «описание изобретения к патенту», в котором указаны статус патента, дата начала отсчета срока действия патента, дата регистрации, авторы, патентообладатель и т. д.

**РОССИЙСКАЯ ФЕДЕРАЦИЯ** 

**STARRA** 

(19) RU (11) 2 705 260 (13) C2

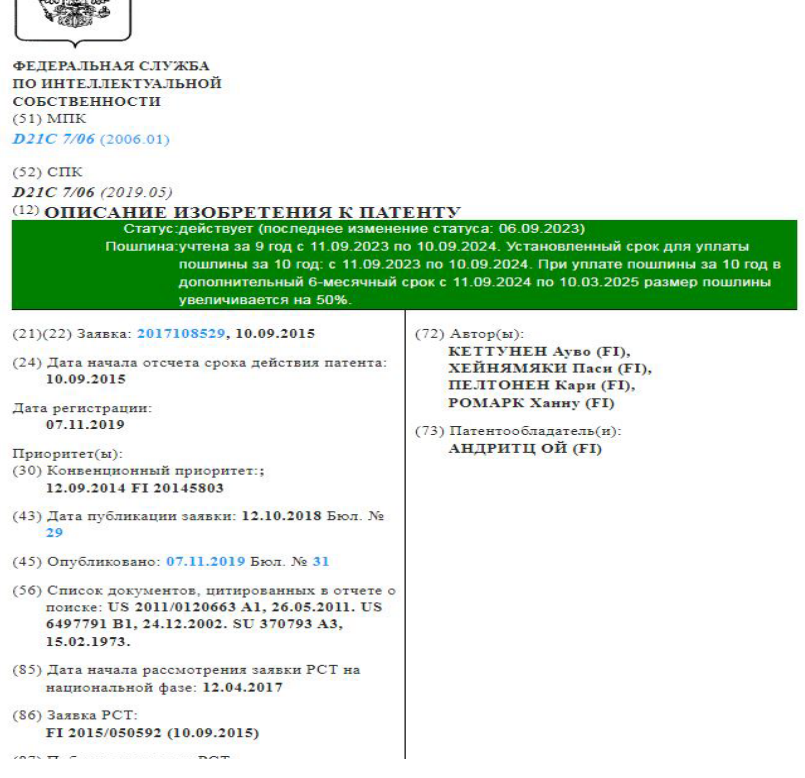

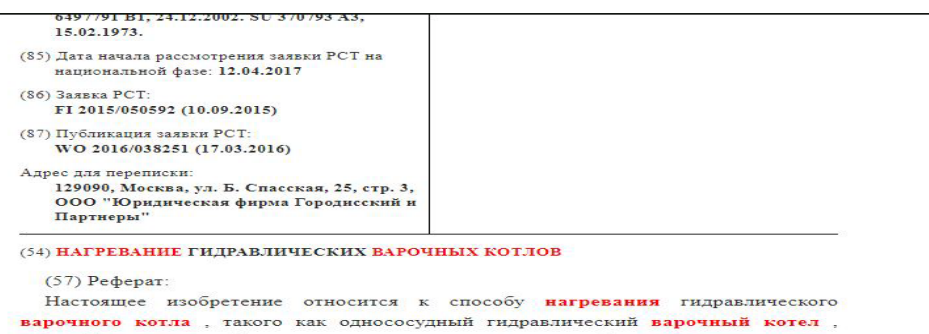

который имеет верхний сепаратор, уровень щепы и жидкую фазу выше уровня щепы. Способ содержит, по меньшей мере, следующие стадии:

а. поступление щепы в щелок с получением суспензии, имеющей первую TeMneparypy,

b. подача суспензии щепы в варочный котел через верхний сепаратор.<br>c. подача прямого пара в жидкую фазу между уровнем щепы и верхним

сепаратором с нагревом суспензии до второй температуры для стадии пропитки, где пар подается с использованием, по меньшей мере, одного инжектора пара, имеющего множество отверстий для выпуска пара, и

d. нагревание суспензии до третьей температуры и варка шепы в варочной зоне, и о питематиче сваренной пульпы из нижней части варочного котла. Настоящее<br>изобретение сваренной пульпы из нижней части варочного котла. З н. и 10 з.п. ф-лы, 5 ил.

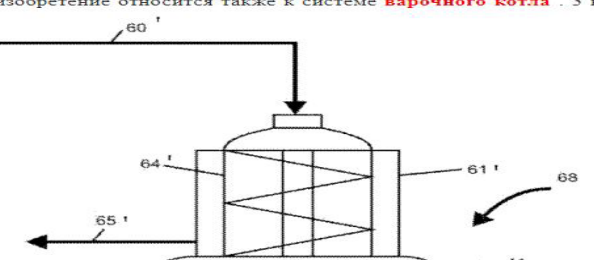

Рисунок 31 - Патент

Сайт ФИПС очень удобен в использовании, имеет понятный интерфейс, обладает большой базой данных о патентах. Может быть полезен как для студентов, так и для сотрудников университетов, высших учебных заведений и всех тех, кто занимается патентами, касающихся различных сфер науки и техники.

2. Freepatent.ru - Патентный поиск в библиотеке патентов и изобретений, зарегистрированных в РФ, патентные исследования. Помимо самих патентов на сайте также есть дополнительная информация  $\Omega$ терминологии и общих сведениях, где вы можете более подробно узнать о то, что такое патент, изобретение, кто является автором изобретения, а кто патентообладателем и т. д. Также есть информация о том, как получить патент на изобретение. Приведена международная патентная классификация.

Ссылка: https://www.freepatent.ru/

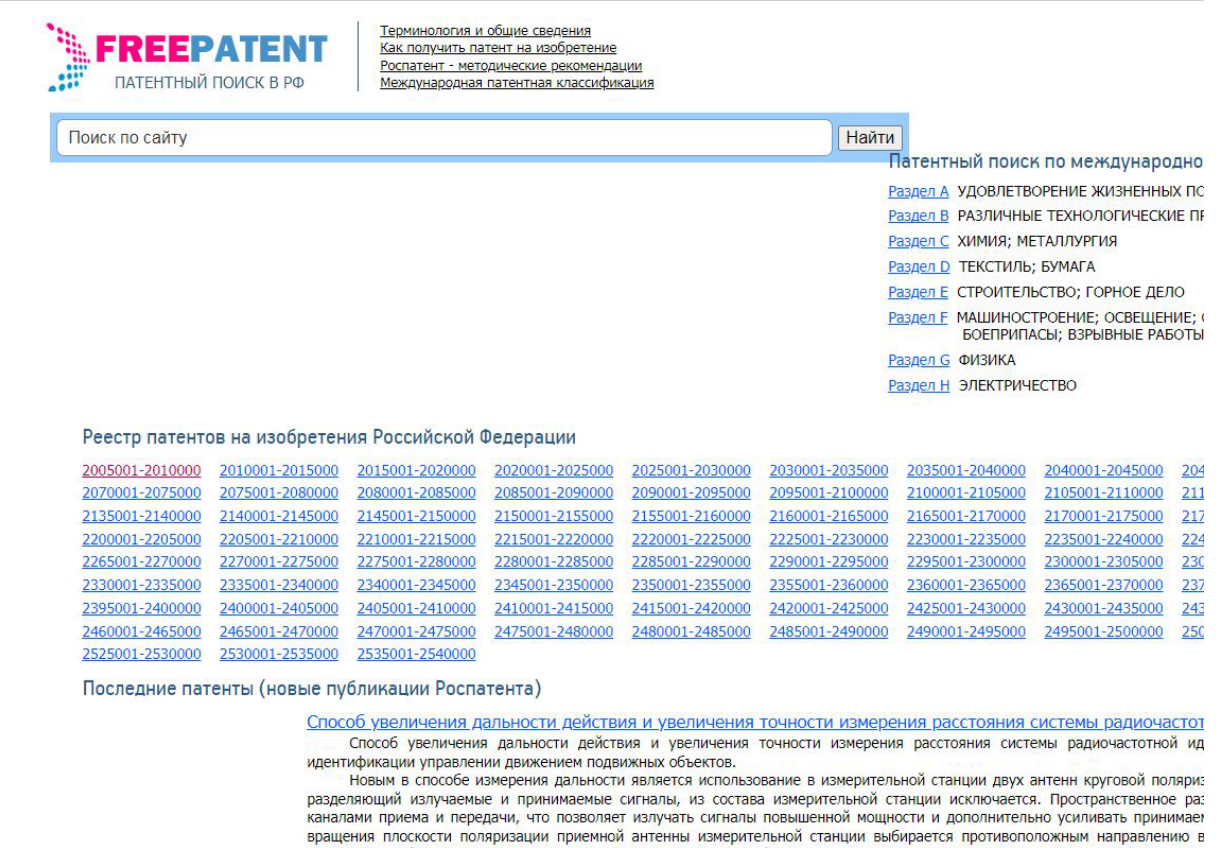

рассеивания объекта, на котором установлен транспондер, что обеспечивает подавление этого мешающего сигнала и повыше в транспондере антенны линейной поляризации позволяет ликвидировать замирания сигнала, возникающие при движении обт

### Рисунок 32 – Страница FREEPATENT

- Терминология и общие сведения:

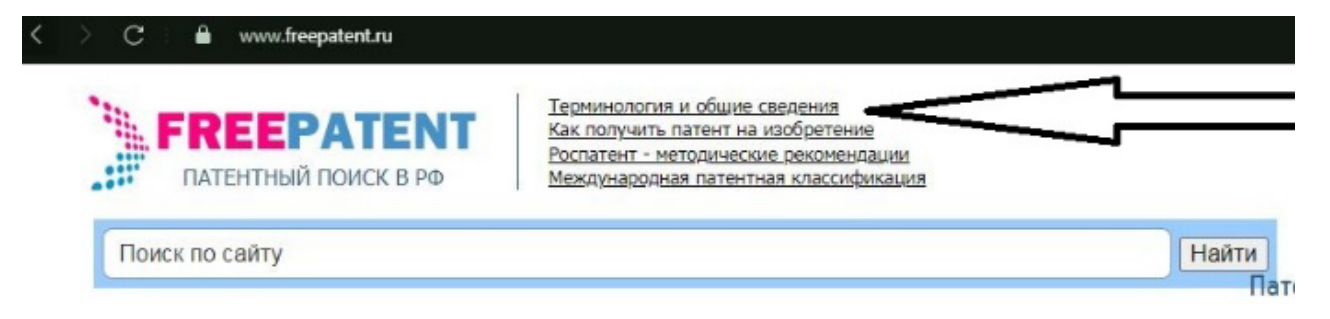

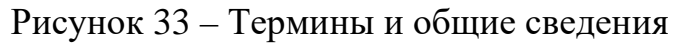

На странице FREEPATENT приведена информация о терминологии и общих сведениях, информация о том, как получить патент на изобретение, методические рекомендации и международная патентная классификация.

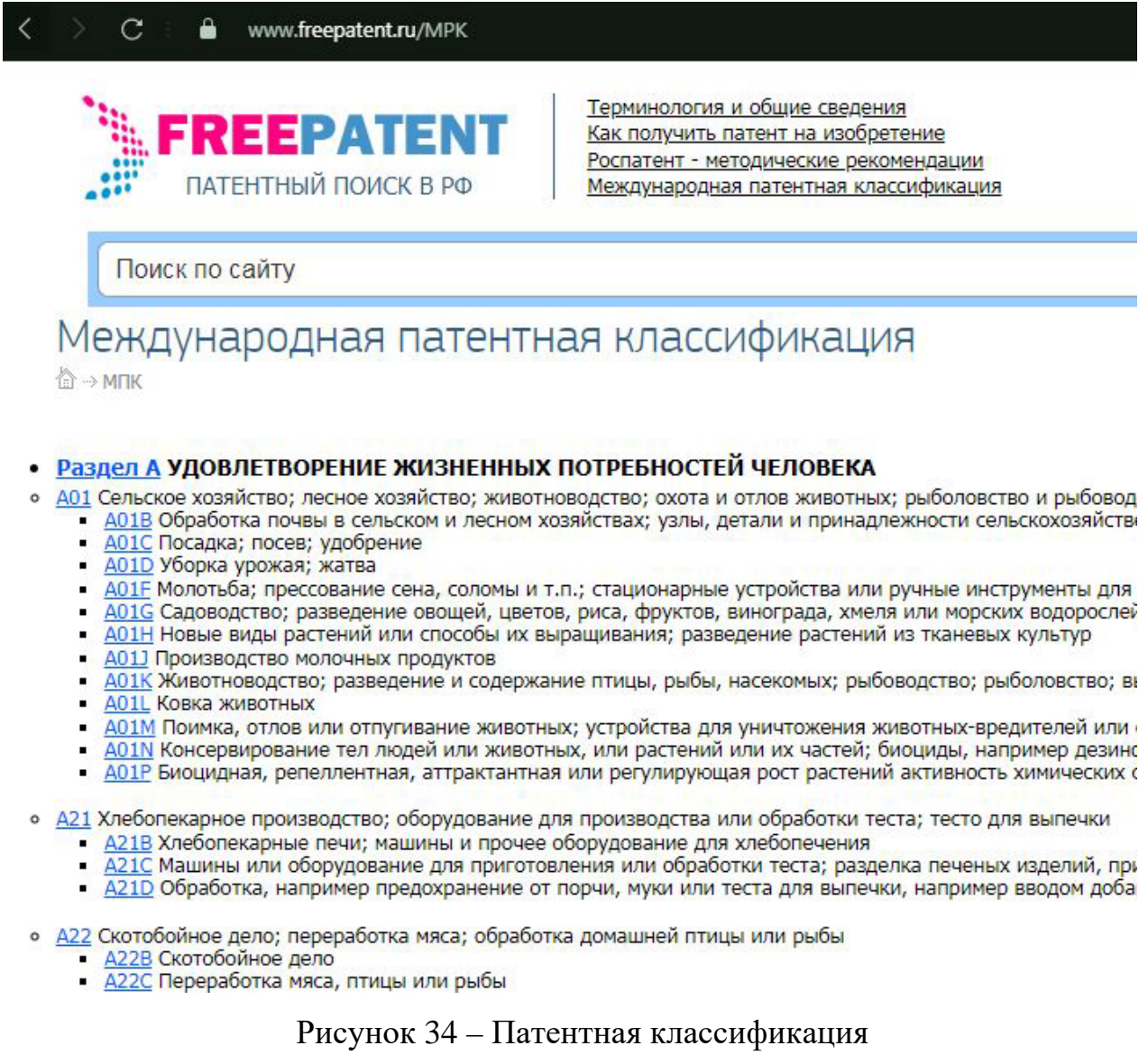

В данном разделе представлено удобное иерархическое древо запросов, благодаря которому можно посмотреть смежные патенты или вернуться на раздел назад.

Рассмотрим на примере патентов по производству бумаги/целлюлозы, а именно патент, касающийся бумагоделательной машины (D21F).

- D21 Производство бумаги; производство целлюлозы
	- D21B Волокнистое сырье и его механическая обработка
	- D21C Производство целлюлозы путем удаления нецеллюлозных веществ из содержащих целлюлоз
	- D21D Обработка материалов перед поступлением на бумагоделательную машину
	-
	- D21G Каландры; принадлежности бумагоделательных машин
	- D21H Составы исходной массы; их приготовление, не отнесенное к подклассам D21C, D21D; пропи других подклассах
	- D21J Фибровый картон; производство изделий из суспензий целлюлозного волокна или из папье-м

#### Рисунок 35 - Результаты поиска

# Бумагоделательные машины; способы производства бумаги на них  $-$ D<sub>2</sub>1F

<sup>1</sup> → МПК → Раздел D → D21 → D21F

#### Раздел D ТЕКСТИЛЬ; БУМАГА

└ D21 Производство бумаги; производство целлюлозы

- D21F Бумагоделательные машины; способы производства бумаги на них

#### D21F 1/00 Сеточная часть бумагоделательных машин D21F 11/00 Способы изготовления бумаги и картона непрерывной длины, а также мокрых полотен, используемых в производстве фибров D21F 13/00 Изготовление листовой бумаги,листового картона или отдельных мокрых полотен, используемых в производстве фибрового к изготовление листового картона в формах D 211; сушка бумаги или картона в форме отдельных листов, зажимные устройства для подвешивания D21F 2/00 Передача полотен от сеточной части машины к прессовой D21F 3/00 Прессовая часть бумагоделательных машин D21F 5/00 Сушильная часть бумагоделательных машин D21F7/00 Прочие конструктивные элементы бумагоделательных машин

D21F 9/00 Типы бумагоделательных машин

# Сеточная часть бумагоделательных машин - D21F 1/00

→ МПК → Раздел D → D21 → D21F → D21F 1/00

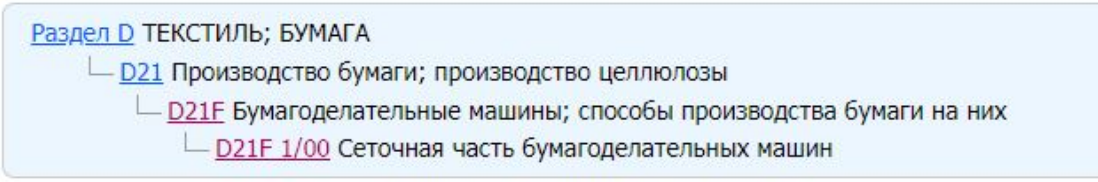

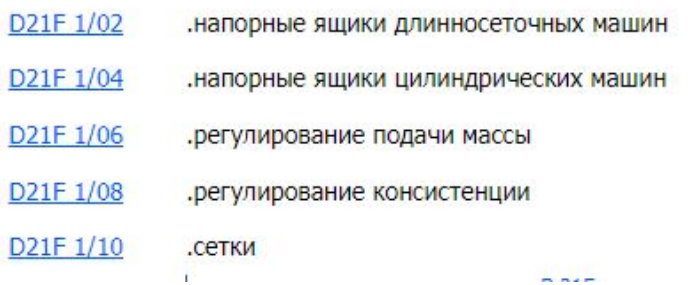

Рисунок 36 – Результаты поиска сеточной части машины

#### **Патентный поиск международных патентов**

<span id="page-46-0"></span>В базе данных [PATENTSCOPE](https://patentscope.wipo.int/search/en/) Всемирной организации интеллектуальной собственности *(ВОИС)* можно произвести поиск заявок PCT и патентных документов нескольких десятков стран. Доступны также БД международных товарных знаков [ROMARIN](https://www3.wipo.int/madrid/monitor/en/), БД брендов нескольких десятков стран и международных организаций [Global Brand Database](http://www.wipo.int/branddb/en/) и БД промышленных образцов [Global Design Database](http://www.wipo.int/designdb/en/index.jsp) и [Hague Express.](http://www.wipo.int/designdb/hague/en/)

[Русскоязычное руководство](https://fips.ru/to-applicants/inventions/manual-bd-patentscope.pdf) по поиску в БД PATENTSCOPE

1. **Patentscope** – База данных PATENTSCOPE обеспечивает доступ к:

- опубликованным международным заявкам РСТ в полнотекстовом формате со дня публикации;

- патентным документам участвующих национальных и региональных ведомств;

- не патентной литературе.

При проведении патентного поиска можно использовать различные критерии поиска, такие как ключевые слова, МПК, химические соединения, числа и многое другое **на разных языках**.

Ссылка: <https://www.wipo.int/patentscope/ru/>

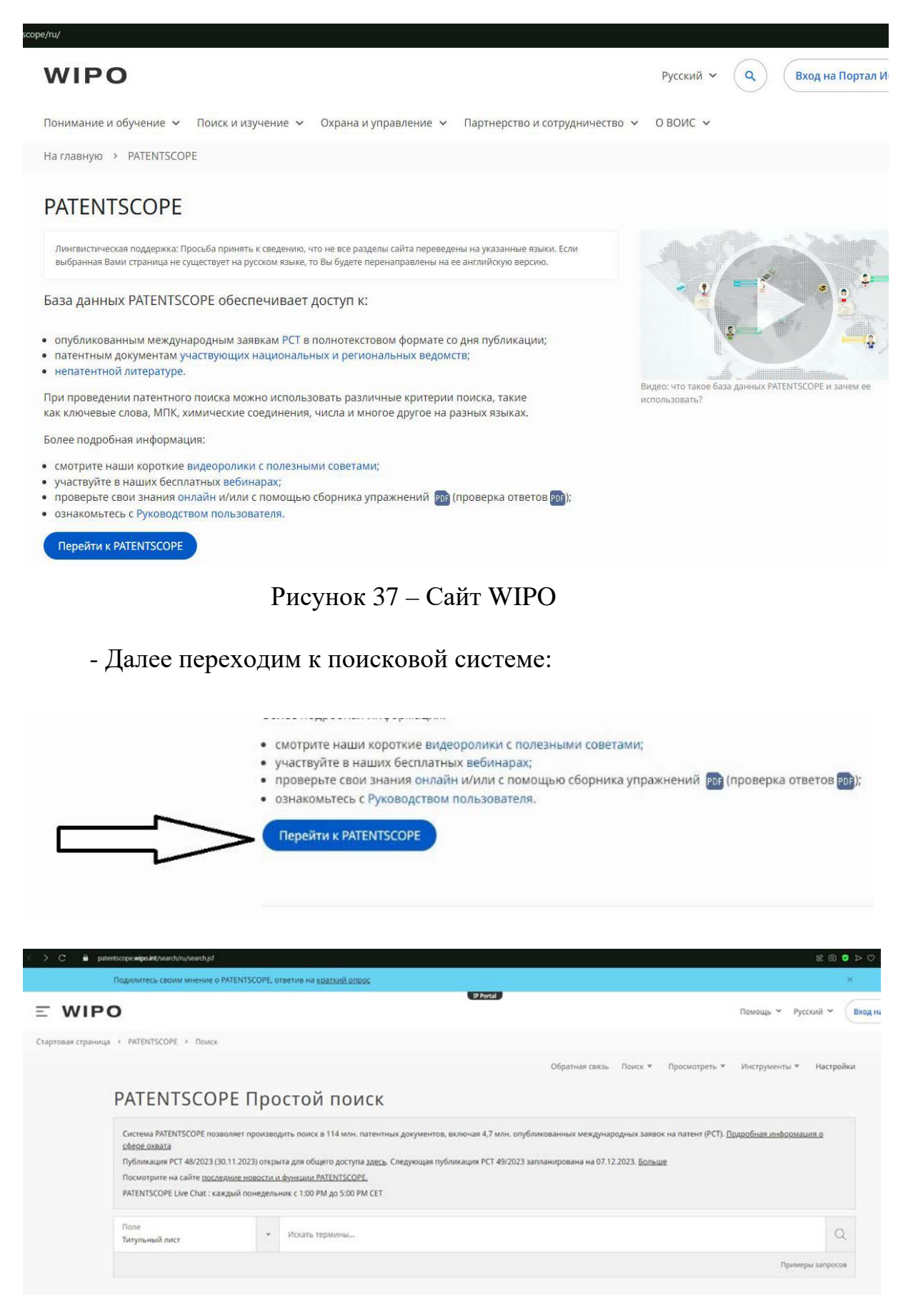

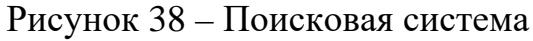

- Затем вводим информацию о патенте, либо термин, с которым связан патент:

- Видим список найденных патентов и производим поиск нужного нам патента:

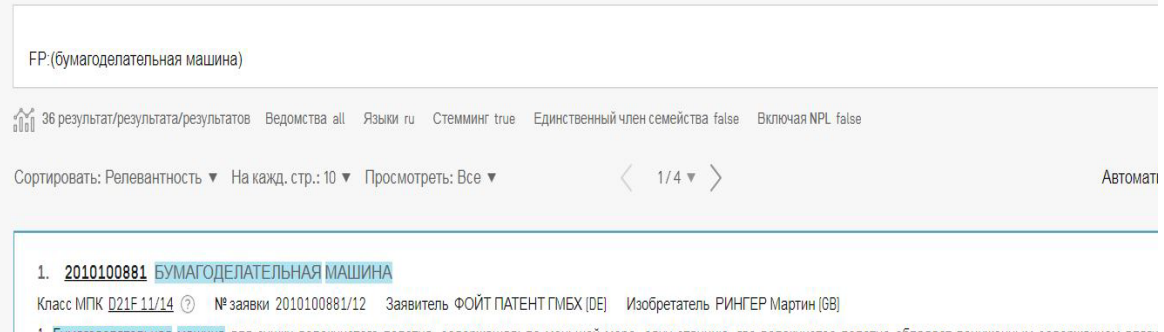

делательная машина для сушки волокнистого полотна, содержащая: по меньшей мере, одну станцию, где волокнистое полотно обладает пониженным содержанием влаги станция содержит: проницаемое сукно, на котором транспортируют полотно через сушильный аппарат; проницаемое обезвоживающее сукно, контактирующее с полотном и направляем

#### Рисунок 39 - Поиск по списку патентов

#### - Ниже представлена информация по найденному патенту

#### Ведомство

Российская Федерация

Номер заявки 2010100881/12

Дата подачи 23.04.2008

Номер публикации 2010100881

Лата публикации 20.07.2011

Вид публикации

#### $\Delta$ **MNK**

D21F 11/14 D21F 3/02 D21F 1/00

#### $CPC$

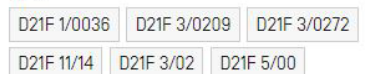

#### Заявители

ΦΟЙΤ ΠΑΤΕΗΤ ΓΜΕΧ (DE)

#### Изобретатели

РИНГЕР Мартин [GB] ШАРКИ Дэниел [US] **ХЕНДЕР Блейк (US)** 

## Дата приоритета

11762367 13.06.2007 US

#### Название

**IRU)** БУМАГОДЕЛАТЕЛЬНАЯ МАШИНА

#### Реферат

[RU] 1. Бумагоделательная машина для сушки волокнистого полотна, сод пониженным содержанием влаги; при этом упомянутая станция содержит: п проницаемое обезвоживающее сукно, контактирующее с полотном и напр проницаемому сукну, полотну и обезвоживающему сукну в сушильном аппар упомянутой станцией, содержащую: множество уточных и основных ните .<br>контактирующей с волокнистым полотном; множество уточных и основных н компонентам машины в упомянутой ткани формующей сетки; и множество полотну, и с машинной стороны в предварительно заданном направлении дл проницаемостью. 2. Бумагоделательная машина по п.1, в которой упомянуть 300 куб. фут/мин до 1000 куб. фут/мин [8,5-28,3 м3/мин]. 3. Бумагоделательн ткани составляет от около 450 куб. фут/мин до около 1000 куб. фут/мин [12 переплетены таким образом, что проницаемость ткани составляет от около! машина по п.1, в которой нити переплетены таким образом, что пористості которой нити переплетены таким образом, что пористость составляет от переплетены таким образом, что пористость составляет от около 65% до ок образом, что площадь воздухопроницаемой поверхности упомянутой т Бумагоделательная машина по п.1, в которой нити переплетены таким с формирования бумаги составляет от около 30% до около 60%. 10. Бумагодел воздухопроницаемой поверхности упомянутой ткани для формирования бум которой нити переплетены таким образом, что индекс удерживания волокна п.1, в которой нити переплетены таким образом, что индекс удерживания машина по п.1, в которой нити переплетены таким образом, что индек Бумагоделательная машина по п.1, в которой диаметр уточных нитей сторо поддержания стабильности по ширине упомянутой ткани. 15. Бумагоделател мм). 16. Бумагоделательная машина по п.14, в которой диаметр упомянутых диаметр упомянутых основных нитей меньше 0,15 мм. 18. Бумагоделательна 19. Бумагоделательная машина по п.14, в которой диаметр уточных нитей в Бумагоделательная машина по п.1, в которой упомянутые связующие ниті упомянутые связующие нити являются уточными нитями. 22. Бумагодел переплетены с уточными нитями одной из упомянутых тканей и периодичесь п.22, в которой основная нить для другой из упомянутых тканей выведен упомянутой уточной нити. 24. Бумагоделательная машина по п.20, в котор нитей другой из упомянутых тканей до возврата в первую ткань. 25. Буман проведены поверх трех уточных нитей. 26. Бумагоделательная машина по уточных нитей 27 Бумаголепательная машина по п 24 в которой упомяну

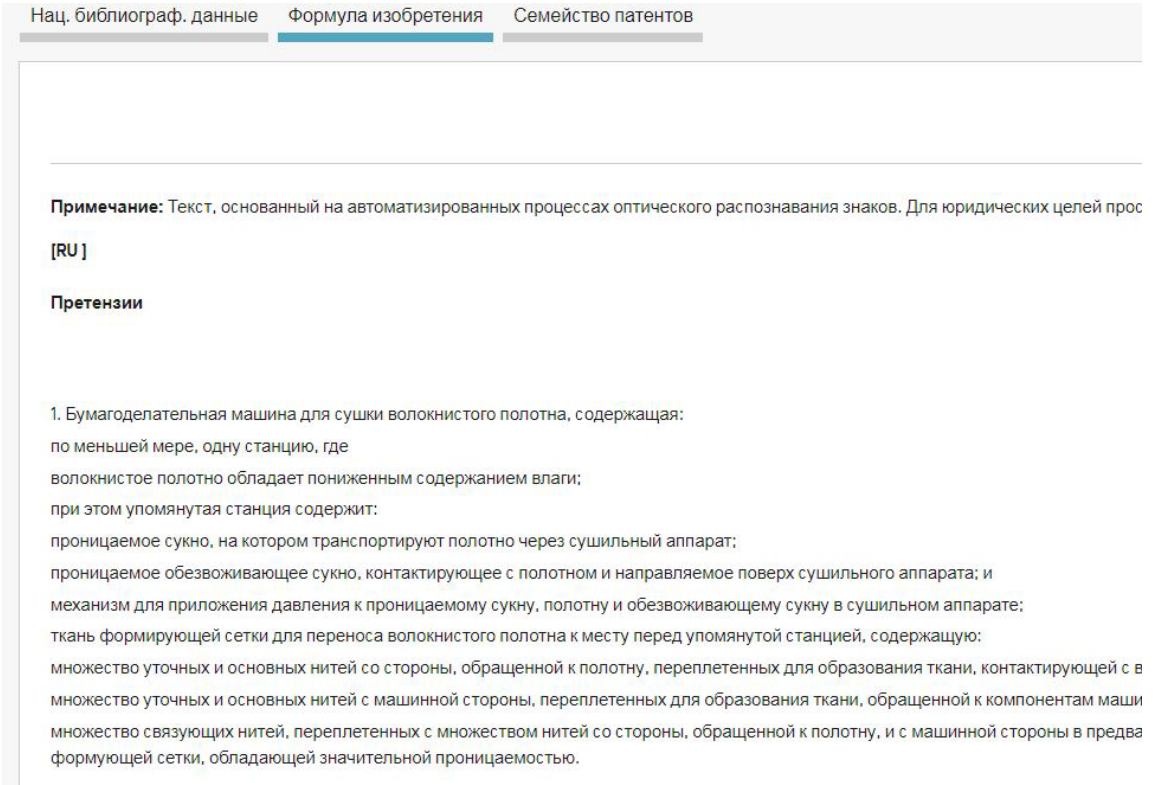

Рисунок 40 – На странице представлено: библиографические данные, формула изобретения и семейство патентов

Особенностями данного сайта является то, что он международный и присутствует возможность найти актуальные статьи на тему патентов.

# Ссылки по теме

Патенты

Общий обзор

РСТ - Международная патентная система

Искусственный интеллект и интеллектуальная собственность

Рисунок 41 – Ссылки по теме

К примеру, вот статья об искусственном интеллекте и его роли в патентном деле.

На этой странице •

#### Искусственный интеллект и интеллектуальная собственность

Искусственный интеллект (ИИ) все чаще выступает стимулом прогресса в технике и бизнесе. Он находит широкое применение в самых разных отраслях и оказывает влияние почти на все аспекты творчества. Развитию ИИ способствует наличие больших объемов данных для обучения и повышение доступных вычислительных мощностей. ИИ имеет массу точек соприкосновения с интеллектуальной собственностью (ИС).

- Что такое искусственный интеллект?
- Как функционирует метод машинного обучения?

Предлагаем ознакомиться с полным списком вопросов и ответов по теме.

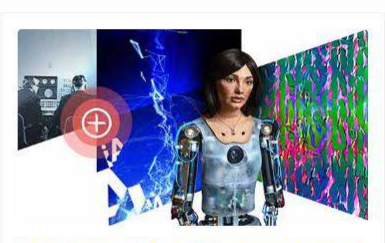

ВОИС: ИИ и ИС - виртуальный опыт Архивная версия выставки

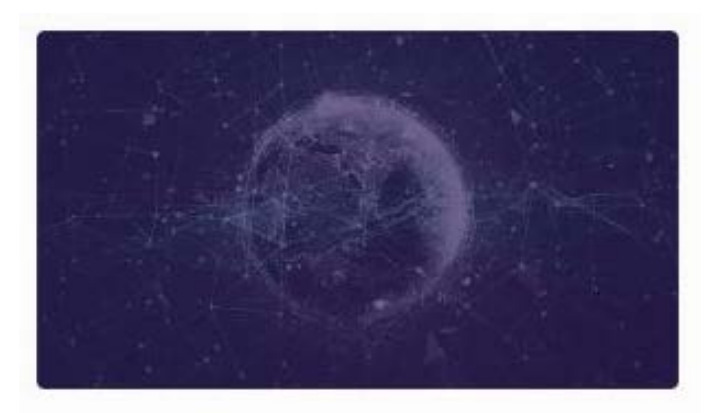

# Сюжет: ИИ в патентах

Обзор эволюции ИИ через призму патентов.

Рисунок 42 – Публикации на сайте WIPO Ссылка на статью:

[https://www.wipo.int/tech\\_trends/ru/artificial\\_intelligence/story.html](https://www.wipo.int/tech_trends/ru/artificial_intelligence/story.html)

Европейские патенты можно найти на сайте [Espacenet](https://worldwide.espacenet.com/). Представлено более 90 стран и международных организаций. <https://worldwide.espacenet.com/>

[Русскоязычное руководство](https://fips.ru/to-applicants/inventions/manual-bd-espacenet.pdf) по поиску в БД Espacenet.

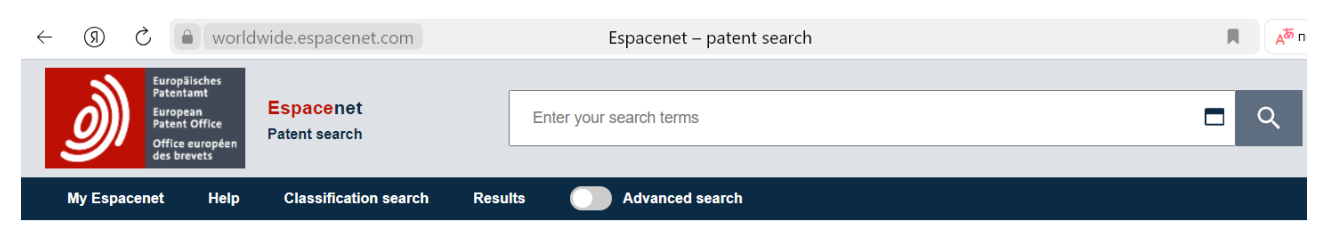

Espacenet: free access to over 150 million patent documents

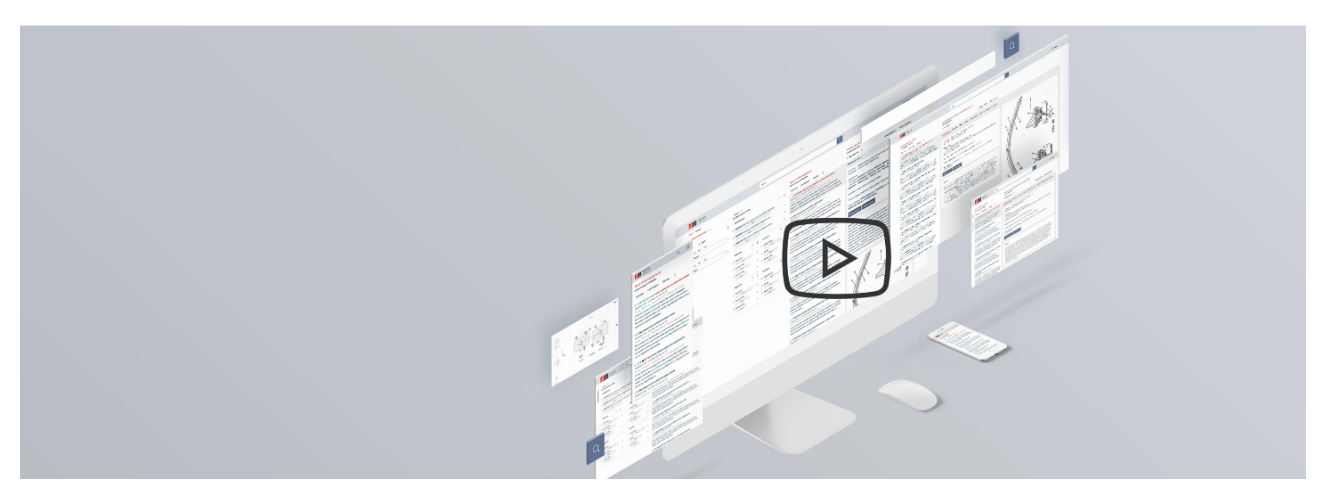

Рисунок 43 – Главная страница Espacenet

Соединенные Штаты Америки предлагают доступ к патентной БД (патенты США с 1790 г., заявки США с 2001 г.) и БД национальных товарных знаков TESS.

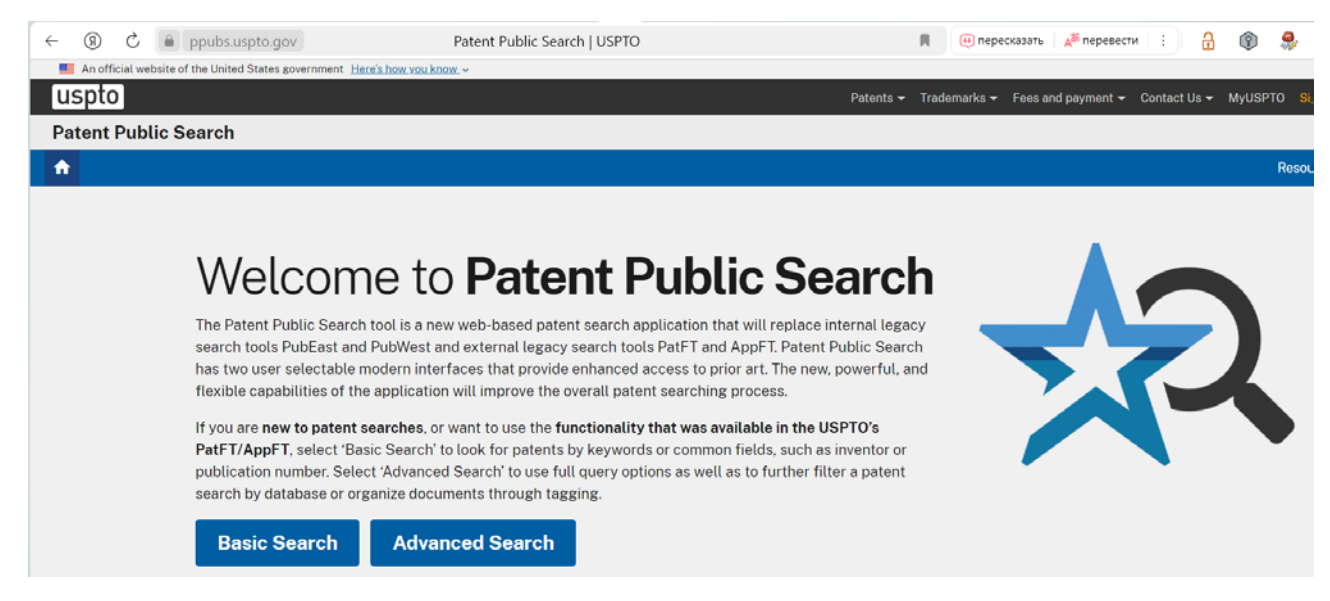

Ссылка: <https://ppubs.uspto.gov/pubwebapp/static/pages/landing.html>

Патентная база Китая доступна по ссылке: <https://english.cnipa.gov.cn/>

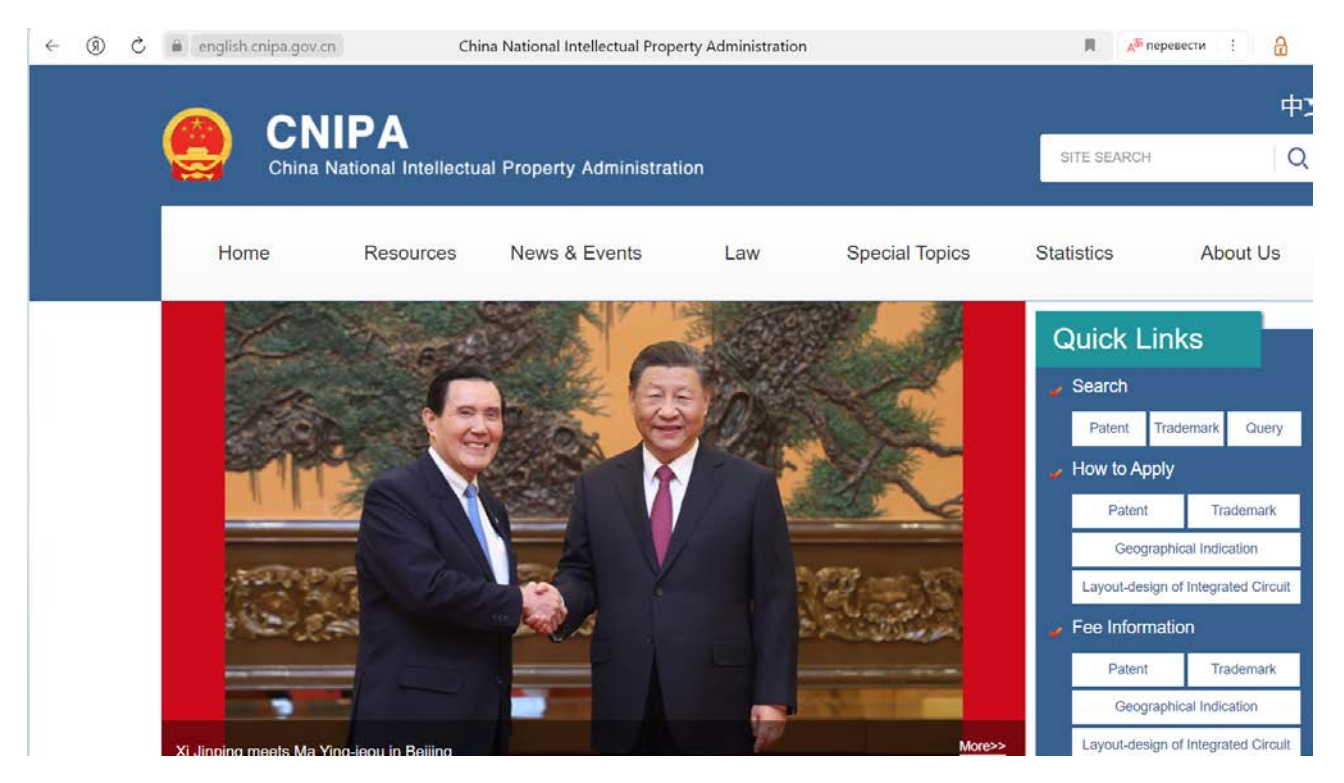

Патенты Японии можно найти в поисковой системе [J-PlatPat](https://www.j-platpat.inpit.go.jp/web/all/top/BTmTopEnglishPage), по ссылке: <https://www.j-platpat.inpit.go.jp/>

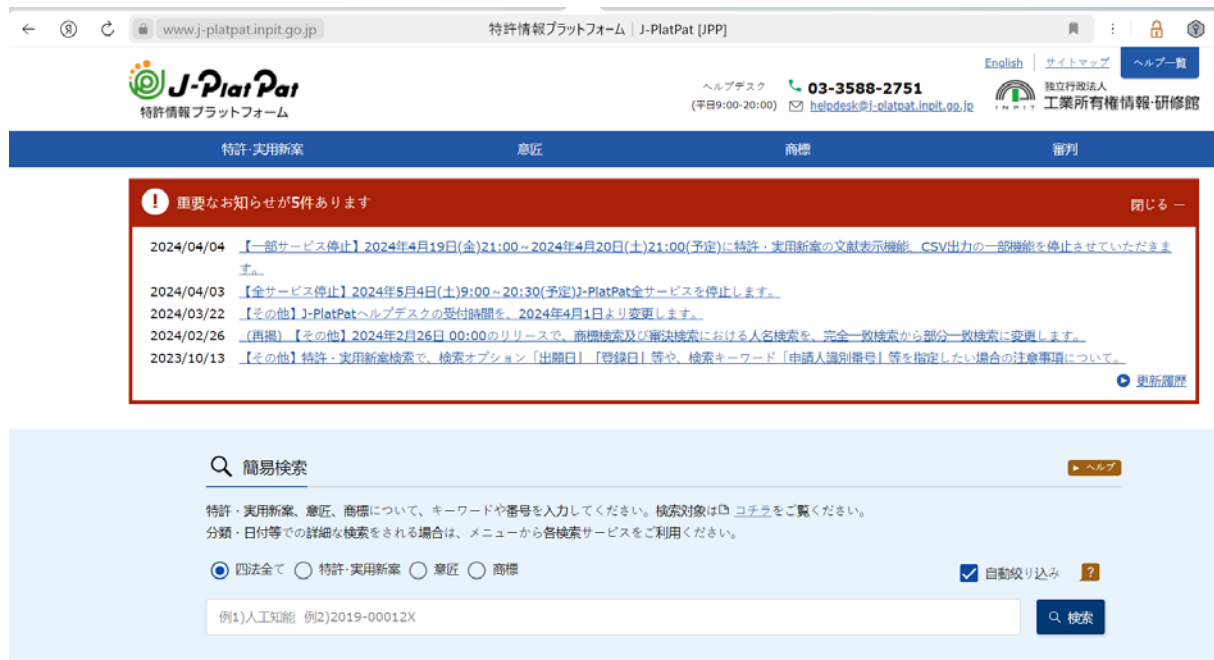

Патентное ведомство Кореи предоставляем базу данных патентов изобретений, полезных моделей, промышленных образцов и товарных знаков Кореи по ссылке: <http://eng.kipris.or.kr/enghome/main.jsp>

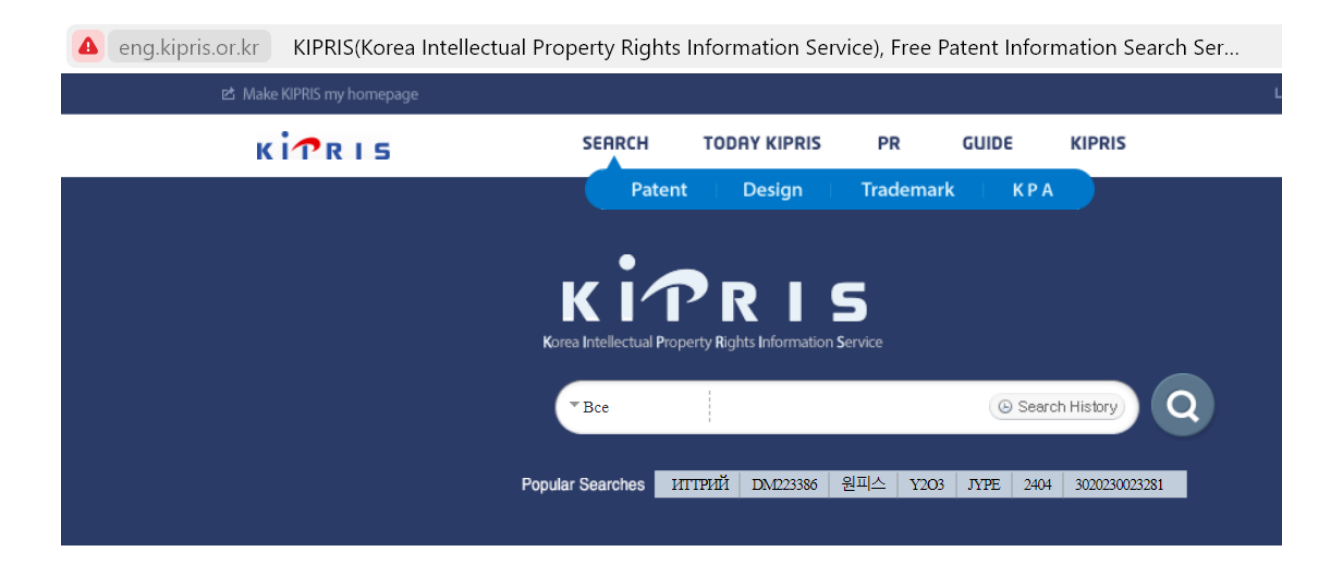

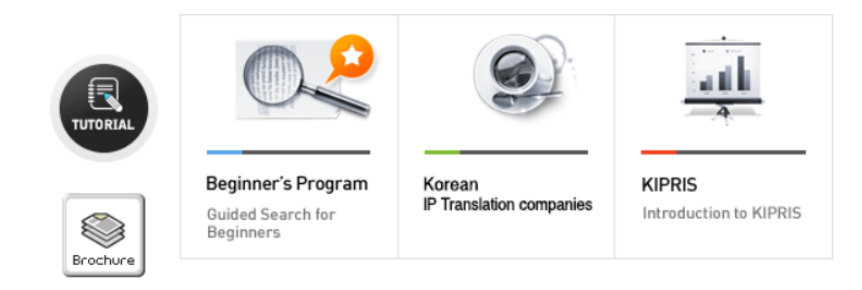

Рисунок 44 – Патентное ведомство Кореи

# **ЗАДАНИЕ**

# Выполните поиск патентов по своей теме. Найдите 20 патентов, используя поисковые системе БД патентов разных стран, и заполните таблицы.

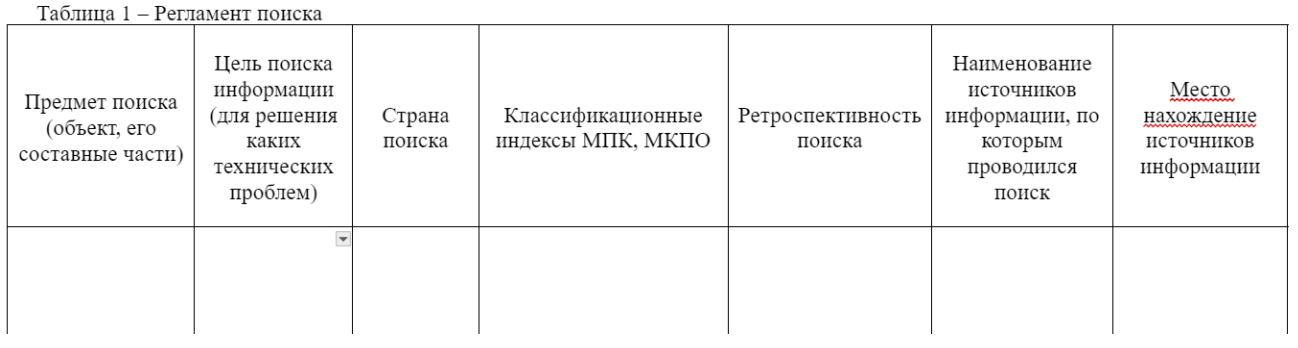

#### $\sf CIPABKA$ О $\sf IDMCKE$

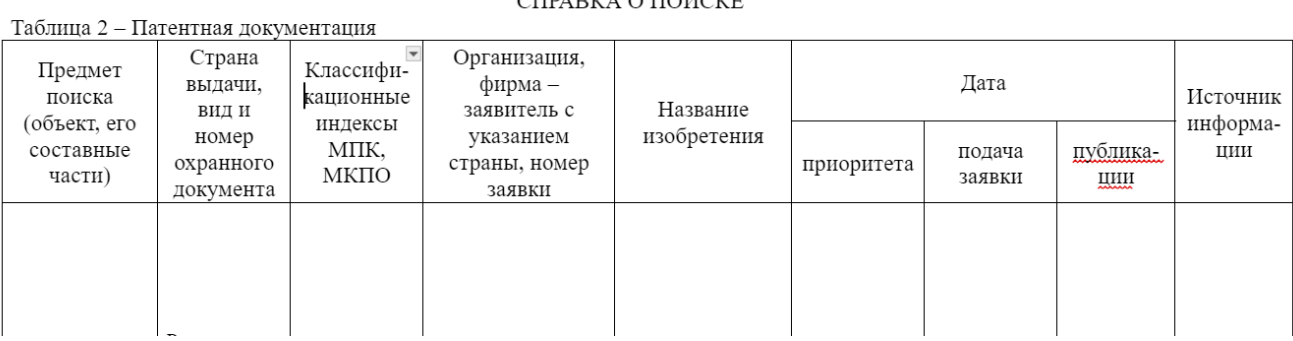

# **БИБЛИОГРАФИЧЕСКИЙ СПИСОК**

1. eLibrary.Ru Информационно-коммуникативные технологии: Научная электронная библиотека. – URL: https://elibrary.ru – Дата публикации 2000-2024 г. – Текст электронный.

2. IPR SMART: Электронная платформа. – URL: https://www.iprbookshop.ru (дата обращения: 11.04.2024). –Текст: электронный.

3. Сулейманов. М. Д., 2023. Технические и программные средства информационно-коммуникационных технологий. – URL: https://rosnou.ru/uploads/file/3/a/c/3ace4268fcce1ad62ea67166fb0000c2.pdf. (дата обращения: 11.04.2024). –Текст: электронный.

4. Что такое CAT и почему переводчик должен о нём знать? [сайт]. – 2024. – URL: <https://dzen.ru/a/YIAc1MDmT1p5Su5G> (дата обращения: 11.04.2024). – Текст: электронный.

5. CAT-программ, которые облегчат жизнь переводчика. [сайт]. – 2024 – URL: [https://mk-translations.ua/ru/blog/7-cat-programm-kotorye-oblegchat-zhizn-](https://mk-translations.ua/ru/blog/7-cat-programm-kotorye-oblegchat-zhizn-perevodchika/)

[perevodchika/](https://mk-translations.ua/ru/blog/7-cat-programm-kotorye-oblegchat-zhizn-perevodchika/) (дата обращения: 11.04.2024). – Текст: электронный.

6. Freepatent патентный поиск в РФ. [сайт]. – 2024 – URL: <https://www.freepatent.ru/> (дата обращения: 11.04.2024). – Текст: электронный.

7. WIPOPatentscope. [сайт]. – 2024 – URL: <https://www.wipo.int/patentscope/ru/> (дата обращения: 11.04.2024). – Текст: электронный.

8. Стивен Келли и Мария де Иксаса (ВОИС), Э. Х. // ИИ в патентной сфере. [сайт]. – 2024. – URL: [https://www.wipo.int/tech\\_trends/ru/artificial\\_intelligence/story.html](https://www.wipo.int/tech_trends/ru/artificial_intelligence/story.html) (дата обращения: 11.04.2022). – Текст: электронный.

9. Федеральный институт промышленной собственности. [сайт]. – 2024. – URL: [https://www.fips.ru](https://www.fips.ru/) (дата обращения: 11.04.2022). – Текст: электронный.

10. [Espacenet](https://worldwide.espacenet.com/) международный патентный поиск. [сайт]. – 2024. – URL: [https://worldwide.espacenet.com/](https://www.freepatent.ru/) (дата обращения: 11.04.2024). – Текст: электронный.

11. Патенты Китая. [сайт]. – 2024. – URL: <https://english.cnipa.gov.cn/> (дата обращения: 11.04.2024). – Текст: электронный.

12. Патенты Японии. [сайт]. – 2024. – URL: [https://www.j-platpat.inpit.go.jp/](https://www.freepatent.ru/) (дата обращения: 11.04.2024). – Текст: электронный.

13. Патенты Кореи. [сайт]. – 2024. – URL: <http://eng.kipris.or.kr/enghome/main.jsp> (дата обращения: 11.04.2024). – Текст: электронный.

Учебное издание

**Томилова Ольга Васильевна Артамонова Анастасия Сергеевна Журавский Вадим Геннадьевич Трофимов Даниил Сергеевич**

# **Цифровые ресурсы в научных исследованиях**

# **Введение в информационнокоммуникационные технологии**

*Учебное пособие*

Редактор и корректор М. Д. Баранова Техн. редактор Д. А. Романова

Учебное электронное издание сетевого распространения

Системные требования: электронное устройство с программным обеспечением для воcпроизведения файлов формата PDF

Режим доступа: [http://publish.sutd.ru/tp\\_get\\_file.php?id=202016,](http://publish.sutd.ru/tp_get_file.php?id=202016) по паролю.

- Загл. с экрана.

Дата подписания к использованию 24.06.2024 г. Рег. № 5008/24

Высшая школа технологии и энергетики СПбГУПТД 198095, СПб., ул. Ивана Черных, 4.